## 1. Una indispensabile premessa

Con SEO, Search Engine Optimization, si intende un insieme di attività finalizzate a ottenere la migliore rilevazione, analisi e interpretazione di una pagina web da parte dei motori di ricerca, al fine di migliorarne il posizionamento.<sup>1</sup> In ottica marketing, la SEO è una funzione che serve a intercettare potenziali clienti, consapevoli di avere un bisogno o un desiderio, attraverso i risultati organici dei motori di ricerca, ossia quelli indipendenti da un investimento pubblicitario per promuoverli.<sup>2</sup>

Numerose attività SEO riguardano direttamente la prassi di scrittura: sia dei contenuti principali, che l'utente legge direttamente, sia dei cosiddetti "microcontenuti", che comprendono i metadati e altre informazioni testuali visibili sia ai motori di ricerca sia agli utenti stessi, tramite i motori di ricerca. Come vedremo in queste pagine, infatti, la tendenza dominante in questi ultimi anni nelle politiche dell'aggiornamento da parte di Google dei suoi algoritmi è stata quella di privilegiare i contenuti di qualità, e in particolare i testi.

Fra tutte le attività che possono essere avviate per promuovere un sito, gratuite o a pagamento, la SEO presenta indubbi vantaggi perché risulta controllabile, efficiente, mirata e strategica:

- Controllabile: ogni intervento può essere monitorato fin nei minimi dettagli, valutandone esattamente la performance, tramite una serie di tool di cui parleremo più avanti in questo capitolo;
- Efficiente: è l'attività che garantisce il maggior ritorno di investimento a costi minori. Qualche dato: i motori di ricerca guidano il 93% di tutto il traffico dei siti web; ogni giorno il 18% di tutte le ricerche locali porta alla vendita; la SEO ha un tasso di conversione del 14,6% rispetto all'1,7% dei metodi tradizionali.<sup>3</sup> Su questo punto occorre essere chiari. La SEO e in particolare il SEO Copywriting sono parte integrante sia nella progettazione e realizzazione di un sito efficace, sia, come vedremo in questo capitolo, della realizzazione di contenuti di qualità, capaci di creare valore per i lettori e posizionarsi bene nei motori di ricerca. 4
- Mirata: intercetta il bisogno dell'utente non appena l'utente stesso lo esprime tramite le sue ricerche sul web;
- Strategica: rende il sito web un asset in grado di presidiare il mercato e centralizzare tutte le altre attività di promozione e comunicazione. Nell'epoca del web 2.0 dominata dalla centralità dell'utente e dei social network giova ricordare che il sito web aziendale resta fondamentale: perché è l'unico strumento di cui l'azienda stessa ha il pieno controllo e ne costituisce una sorta di biglietto da visita interattivo.

<sup>&</sup>lt;sup>1</sup> Scrivere un testo che tratti della SEO nel suo insieme è una impresa ardua e per certi aspetti quasi controproducente, considerando da una parte il fatto che l'argomento è enorme e dall'altra che muta continuamente. Resta comunque il fatto che una visione di insieme sulla SEO resta fondamentale per trattarne singoli aspetti: come, nel nostro caso, il SEO Copywriting. In quest'ottica, si rinvierà spesso in queste pagine alla recente e aggiornata traduzione italiana di E. Enge, S. Spencer, J. Stricchiola, *The Art of SEO* (O'Reilly 2015), pubblicata nel 2019 dall'editore Flakowski e curata da J. Matteuzzi e F. Mazzanti.

<sup>2</sup> *The Art of SEO, it*: 57-59.

<sup>3</sup> *The Art of SEO, it*: 35.

<sup>4</sup> Per quanto riguarda l'impatto della SEO nella progettazione di siti web si veda il cap. 6 di *The Art of SEO, it*: "Sviluppare un sito SEO friendly", pp. 237-376.

In questo capitolo parleremo solo ed esclusivamente di SEO in riferimento al motore di ricerca Google perché il gigante di Mountain View ha assunto nel mondo e in Italia proporzioni tali da non temere concorrenti,<sup>5</sup> e perché gli utenti, dopo Google, sembrano privilegiare per le loro ricerche non altri motori di ricerca propriamente detti, ma altri strumenti quali Amazon, Facebook, Twitter e Youtube.<sup>6</sup>

Durante la trattazione utilizzeremo altri termini, in forma di acronimi, dei quali è necessario fornire una preliminare spiegazione:

- SERP: Search Engine Result Page (SERP) è la pagina di risultati di una ricerca che viene visualizzata dal motore di ricerca e resa disponibile all'utente che ha effettuato una query;
- SEM: Search Engine Marketing (SEM) si riferisce unicamente agli annunci sponsorizzati nei motori di ricerca, ovvero alle attività legate a quello che viene definito PPC (Pay Per Click). Google Ads, in precedenza noto come Google Adwords, è il servizio con cui è possibile pubblicare a pagamento i propri annunci su Google raggiungendo gli utenti proprio quando esprimono il loro intento di ricerca tramite una query.<sup>7</sup>

Trattiamo ora una questione spinosa e leggermente antipatica. Secondo molti esperti SEO il SEO Copywriting non può esistere, perché il Copywriter sarebbe essenzialmente uno scrittore di contenuti, un creativo, mentre il SEO Specialist una figura tecnica, capace di posizionare correttamente sui motori di ricerca i contenuti sviluppati da altri.<sup>8</sup>

Questo in particolare sarebbe il corretto flusso del lavoro, nel rispetto delle specifiche competenze:

Analisi preliminare SEO

Scrittura contenuti

Controllo SEO

<sup>&</sup>lt;sup>5</sup> In Italia, Google a giugno 2019 deteneva il 96,35% del mercato: http://gs.statcounter.com/search-engine-marketshare/all/italy

<sup>6</sup> Non si tratta di motori di ricerca veri e propri ma di siti molto ampi e ricchi di contenuti all'interno dei quali gli utenti compiono ricerche specifiche in alternativa o in aggiunta a quelle fatte su Google.

<sup>7</sup> Google ads: <https://ads.google.com/intl/it\_it/start/>

<sup>8</sup> Da ultimo, *The Art of SEO, it*: 493-496.

Senza entrare nel merito della polemica, che al solito sembra l'ennesima variante della guerra di trincea del personale tecnico contro l'avanzata indebita e intollerabile (per loro!) di professionisti con una formazione differente, ci limitiamo a notare quanto segue:

- Un flusso di lavoro che vede l'esperto SEO intervenire a monte e a valle del Copywriter, è certo possibile, ma sicuramente dispendioso, perché richiede, per lo sviluppo di *ogni* contenuto, una revisione SEO che potrebbe obbligare a riscritture parziali o rifacimenti completi. Ciò potrebbe essere possibile solo in un contesto altamente professionalizzato e nel caso di redazioni molto grandi;
- Una prospettiva di tipo tecnico è portata a enfatizzare il portato delle nuove tecnologie a scapito di competenze di tipo umanistico più tradizionali, per cui sembra molto difficile che chi scrive possa assumersi un ruolo non suo. Ciò è senz'altro vero: tuttavia, considerata la crescente importanza che la qualità dei contenuti riveste nel posizionamento delle pagine sui motori di ricerca, ci domandiamo in che modo un esperto di SEO possa diventare istantaneamente conoscitore di migliaia (milioni?) di contenuti estremamente specifici. In altre parole: la tecnica SEO sarà pure complessa ma è una sola ed è applicabile a milioni di contenuti diversi.
- La figura del SEO Copywriter quindi non solo esiste, ma esisterà sempre di più: non soppianterà il SEO Specialist, ma lo affiancherà, parlandone lo stesso linguaggio e collaborando da pari a pari; esattamente come oggi la creazione di un sito necessita tanto di uno sviluppatore e un sistemista, quanto di un esperto del settore.

Un'ultima considerazione. Il digitale richiede sempre di più competenze trasversali, capaci di sintetizzare e ottimizzare il portato di discipline sia tecniche sia umanistiche e culture differenti: opporsi a questa tendenza, nel nome della "genuina competenza" e in difesa del proprio orticello è tanto anacronistico quanto deleterio.

# 2 – La ricerca sul web e i fattori di posizionamento

Per essere in grado di scrivere contenuti ottimizzati per i motori di ricerca e Google in particolare è necessario capire sia come Google indicizza e posiziona i contenuti, sia come si comportano gli utenti quando effettuano delle ricerche. Poiché questi temi, sicuramente essenziali, hanno a che fare solo marginalmente con la produzione di contenuti e hanno un elevato carattere tecnico, cercheremo di darne un sunto comprensibile.

Per quanto riguarda il funzionamento di Google, partiamo dalla seguente immagine, che lo spiega in modo sintetico: 9

<sup>9</sup> Per un'analisi più approfondita si veda *The art of SEO*, tr. it., 107-114

#### Scansione

· La scansione è l'operazione con cui i bot di Google rilevano pagine nuove e aggiornate da aggiungere all'indice.

#### Indicizzazione

· Google elabora ogni pagina sottoposta a scansione al fine di compilare un enorme indice di tutte le parole individuate e delle relative posizioni su ciascuna pagina.

#### Posizionamento

· Quando un utente inserisce una query, Google cerca delle pagine corrispondenti nell'indice, quindi restituisce i risultati ritenuti più pertinenti

Ciò che risulta fondamentale ricordare, nella nostra ottica, è quanto segue:

- Google è un motore di ricerca il cui core business è indicizzare i contenuti per restituire all'utente il miglior risultato in relazione alla sua ricerca. Poiché sul web sono ospitati trilioni di pagine, è evidente che Google tende e tenderà a premiare quelle pagine che risultino più facili e più economiche da indicizzare. Più facili, ossia già pronte per essere indicizzate – e le tecniche SEO, nell'ottica di Google servono proprio a questo; e più economiche, ossia più leggere e veloci.<sup>10</sup>
- L'indicizzazione e il posizionamento sono due cose molto diverse. Potremmo dire che l'indicizzazione è condizione necessaria, ma non sufficiente, a un buon posizionamento.
- Il posizionamento è sempre relativo: alle parole digitate dell'utente, al suo intento di ricerca, al dispositivo che utilizza, al luogo dove si trova, alla lingua che abitualmente usa, alle sue ricerche precedenti. Risulta quindi impossibile ottenere l'agognata prima posizione in Google.

Secondo recenti e autorevoli ricerche, la maggior parte delle persone formulano le proprie ricerche con un numero variabile di parole, generalmente fra 1 e 3. È tuttavia in crescita la tendenza a usare stringhe di ricerca più lunghe, formate anche da più di 5 parole, come è possibile osservare in questa tabella: <sup>11</sup>

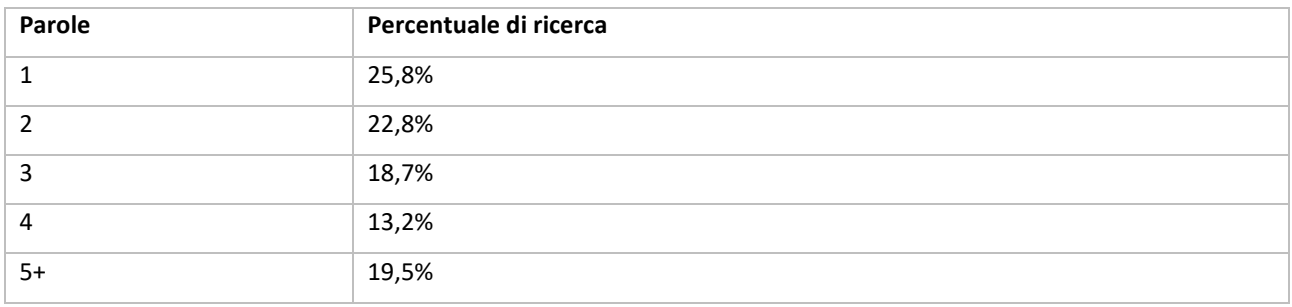

<sup>&</sup>lt;sup>10</sup> Si osservi a questo proposito lo sviluppo da parte di Google dello standard AMP – Accelerated Mobile Pages: <https://amp.dev/> e le connesse penalizzazioni per quei siti che siano lenti a caricarsi, abbiano immagini inutilmente pesanti e non siano ottimizzati per il mobile.

<sup>11</sup> *The art of SEO*, tr. it., 39

Dal punto di vista dell'intento della ricerca, è possibile ridurre tutte le ricerche effettuate dagli utenti in tre grandi gruppi:

- Ricerche navigazionali: sono compiute dall'utente quando conosce già il nome del brand o la pagina che vuole visitare e perciò digita il nome nella maschera di ricerca o nella barra del browser al posto di digitare l'url completo, al fine di risparmiare tempo;
- Ricerche Informazionali: sono compiute dall'utente quando necessita di informazioni: vuole conoscere meglio qualcosa che ancora non sa. Lo scopo di tale ricerca è di solito una conoscenza maggiore su un argomento e può precedere un futuro acquisto;
- Ricerche commerciali (o transazionali): sono eseguite dall'utente allo scopo di compiere un'azione (conversione), come un acquisto, la registrazione ad una newsletter, il download di un software e così via. In questo caso l'utente vuole compiere una transazione ben precisa.

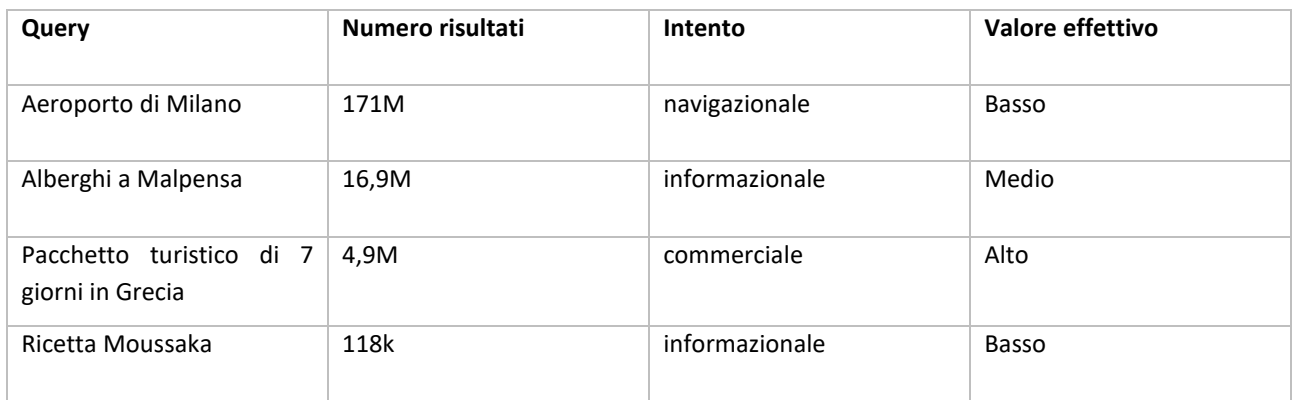

Vediamo di seguito in questa tabella alcuni esempi:

Due cose risultano immediatamente evidenti: la prima è che il numero dei risultati non è in alcun rapporto con il valore della ricerca; la seconda è che il valore delle ricerche informazionali varia a seconda del contesto in cui si trova l'utente: nell'esempio riportato sopra, ad esempio, risulta chiaro come la ricerca sugli alberghi a Malpensa sia informazionale, ma preluda molto probabilmente a una transazione.

Determinare l'intento di ricerca dell'utente per Google può essere problematico a causa di un doppio genere di ambiguità. Sussistono infatti **ambiguità** che potremmo definire **interne**, ossia che riguardano l'esatto senso che l'utente attribuisce a una parola; e altre **ambiguità** che potremo definire **generali**, ossia che il significato del termine è univoco, ma non risulta chiaro l'intento di ricerca dell'utente.

Prendiamo questi esempi. Se l'utente digita "Paolo Rossi" il motore di ricerca non può sapere se l'utente intenda Pablito, l'eroe di Spagna 1982 ovvero il comico milanese oppure una eventuale terza persona non meglio identificata. Si tratta quindi di una ambiguità interna. Le ambiguità interne non riguardano solo i nomi di persona, ma anche oggetti di uso comune. Ad esempio, se un utente italiano digita Boxer potrebbe riferirsi ai cani o a un capo di abbigliamento intimo.

Se invece un utente digitasse "automobili" l'ambiguità non riguarderebbe il singolo vocabolo, ma l'intento di ricerca: l'utente potrebbe volere leggere le recensioni sui vari modelli di auto; potrebbe magari voler andare a un salone dell'auto; comprare una macchina nuova o usata; leggere gli articoli sui nuovi modelli e così via.

Per tentare di risolvere il problema Google ha messo a punto negli anni alcune strategie, che possono essere così esemplificate:

- Adaptive search: Google cerca di interpretare l'intento di ricerca dell'utente dalla somma delle ricerche effettuate in un certo lasso di tempo. Ad esempio, se un utente digitasse in una prima ricerca "Chamonix" e in una seconda "Case in affitto vacanze", fra i risultati della seconda ricerca comparirebbero Case in affitto a Chamonix.
- QDD (Query Deserves Diversity): poiché Google non si sente in grado di interpretare infallibilmente l'intento di ricerca dell'utente, la SERP mostrerà risultati che rispondono a intenti di ricerca differenziati;
- QDF: Query Deserves Freshness: la tempestività e la rapidità con cui un contenuto viene pubblicato sono importanti. Nel caso di un evento, ad esempio, le prime news cominciano a comparire in Google dopo circa 15 minuti. Più in generale, Google premia i contenuti recenti e aggiornati.

Veniamo ora a trattare un altro tema piuttosto spinoso, quello della famosa e agognata prima posizione nella SERP del motore di ricerca.

Per capire come stanno ora le cose è utile tornare indietro di una quindicina di anni. Nel 2005 la SERP di Google si presentava più o meno così

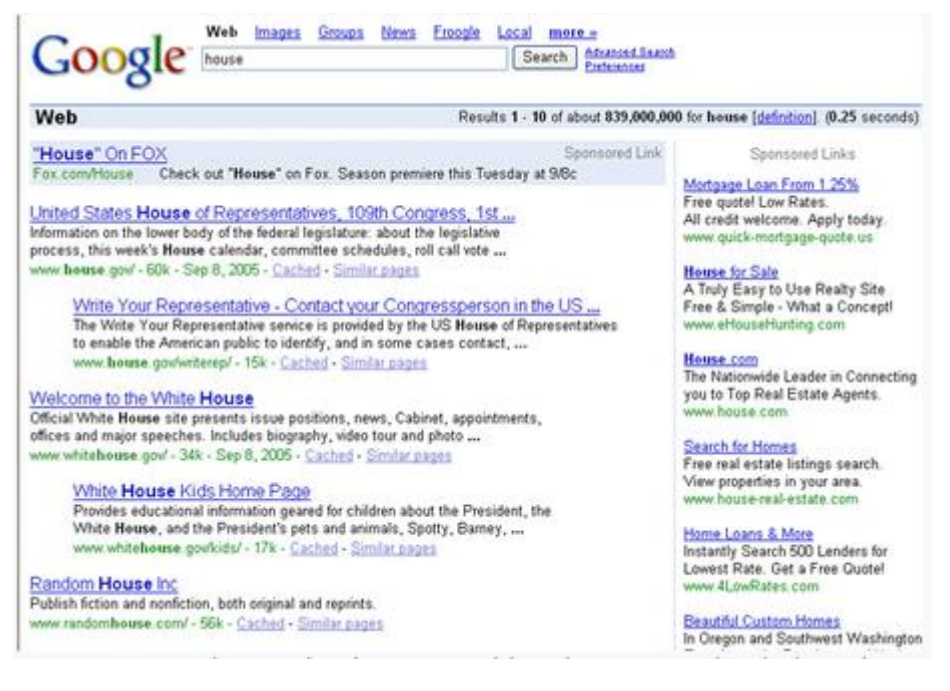

Fonte:<https://edge45.co.uk/blog/google-adwords-evolution-timeline/>

Come è possibile notare, i risultati sponsorizzati comparivano al primo posto in un riquadro dove la scritta Sponsored Link era ben visibile e nella colonna di destra. Detto questo, la prima posizione nella SERP era indiscutibile. Oggi, l'introduzione del mobile e di numerose altre features nella ricerca organica, di cui parleremo, hanno radicalmente mutato le abitudini degli utenti.

Per renderci conto rapidamente dei cambiamenti, osserviamo questo esempio:

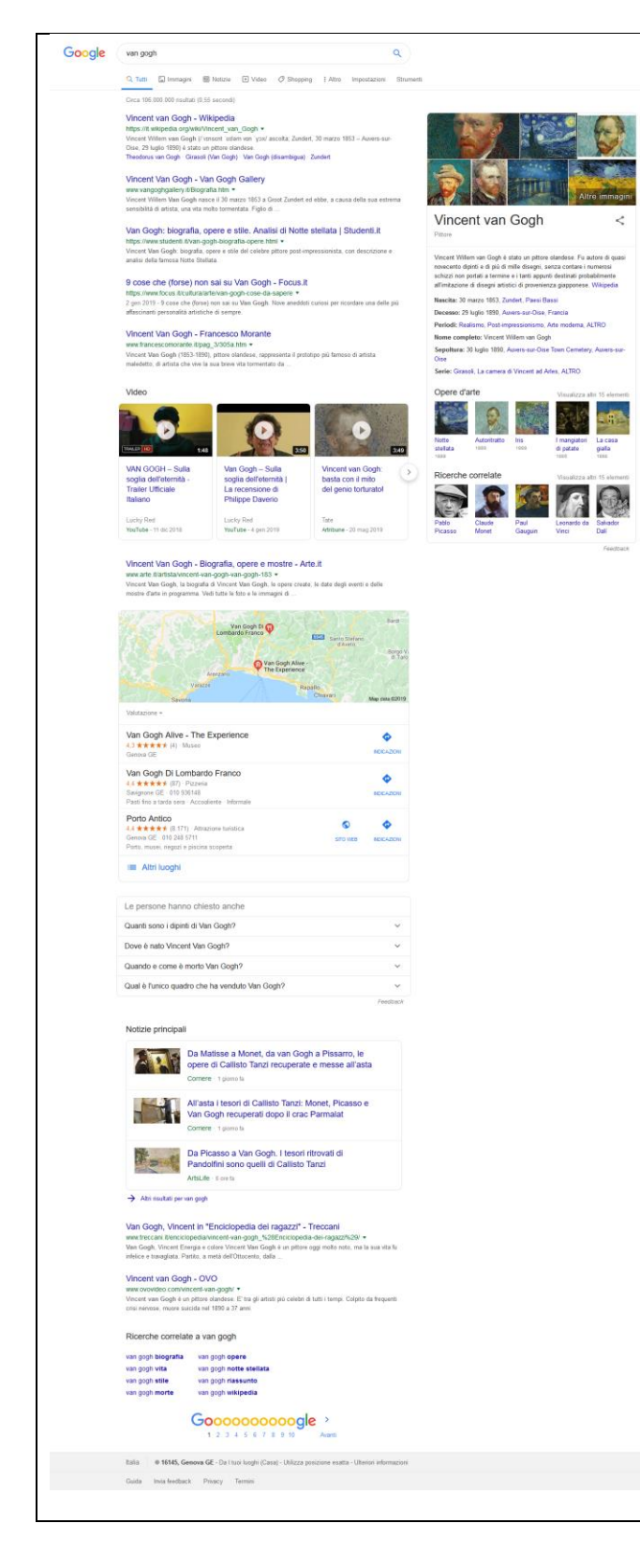

La SERP della ricerca "van gogh" presenta le seguenti caratteristiche:

- sulla destra una intera colonna è dedicata a riassumere i dati essenziali sul pittore e a fornire scorciatoie per raggiungere immagini delle sue opere;
- Dopo il quinto risultato compaiono una serie di video, dedicati al pittore;
- Compare poi una mappa della Liguria centrata su Genova (da dove ho effettuato la ricerca) che contiene l'indicazione di locali che hanno lo stesso nome del pittore, ma nulla a che fare con l'arte;
- segue un box con alcune domande frequenti fatte dalle persone che intendono informarsi sul pittore
- nella parte bassa della pagina troviamo le news, notizie principali e infine le ricerche correlate.

Vale la pena di notare che in un contesto del genere risulta molto difficile indicare quale sia "la prima posizione": che dipenderà non solo dal tipo di device (mobile o desktop) da cui l'utente ha fatto la ricerca e dalla sua posizione, ma anche da dove guarderà prima il suo occhio.

Per capire come lo sguardo dell'utente sia cambiato nel corso degli anni – e di conseguenza l'importanza che può avere il fatto di occupare la parte alta della pagina della SERP – ci aiuta un celebre studio condotto da Mediative nel 2015 basato sule tecniche di Eye Tracking. 12

Fra i molti risultati emersi da questo studio, ne sottolineiamo alcuni in particolare, con l'aiuto di questa figura:

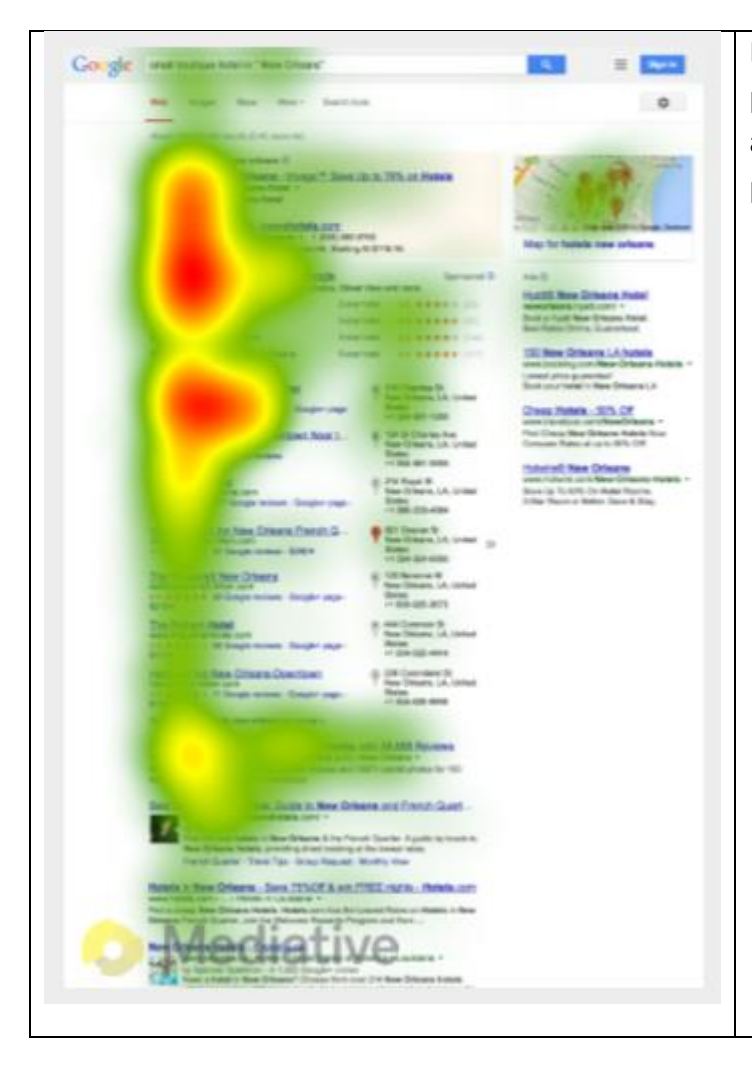

La mappa di calore evidenzia con i colori più caldi e accesi l'insistenza dell'occhio su alcune zone della pagina. In particolare, possiamo osservare che:

- L'utente guarda in verticale (probabilmente per influsso del mobile)
- Spesso il primo sito utile si trova più in basso: gli utenti guardano perciò anche al centro o a fondo pagina
- I riquadri laterali attirano moltissimo l'attenzione
- I dati con rich snippet, ovvero dotati di riquadri contenenti informazioni specifiche, ottengono il 40% dei click
- Un Ranking molto elevato potrebbe non essere sufficiente a una pagina per ottenere l'auspicato successo.

# 3 – Le Keyword: cosa sono e dove trovarle

**.** 

La attività di ricerca e di individuazione della giusta keyword è una delle attività più importanti e a più alto tasso di rendimento nel marketing dei motori di ricercar ed è la base del SEO Copywriting. Prima di procedere a una definizione, vediamo di capire esattamente cosa sia una keyword, tramite questo esempio:

<sup>&</sup>lt;sup>12</sup> Sulla definizione dell'Eye Tracking e la sua applicazione al web si veda l'ormai classico studio di J.Nielsen - K.Pernice, *Eyetracking Web Usability*, New Riders 2009. Lo studio di Mediative, intitolato *The Evolution of Google Search Result Pages* è leggibile qui: https://www.slideshare.net/GerardoEJuarez/the-evolution-of-googles-search-results-pageseffects-on-user-behaviour.

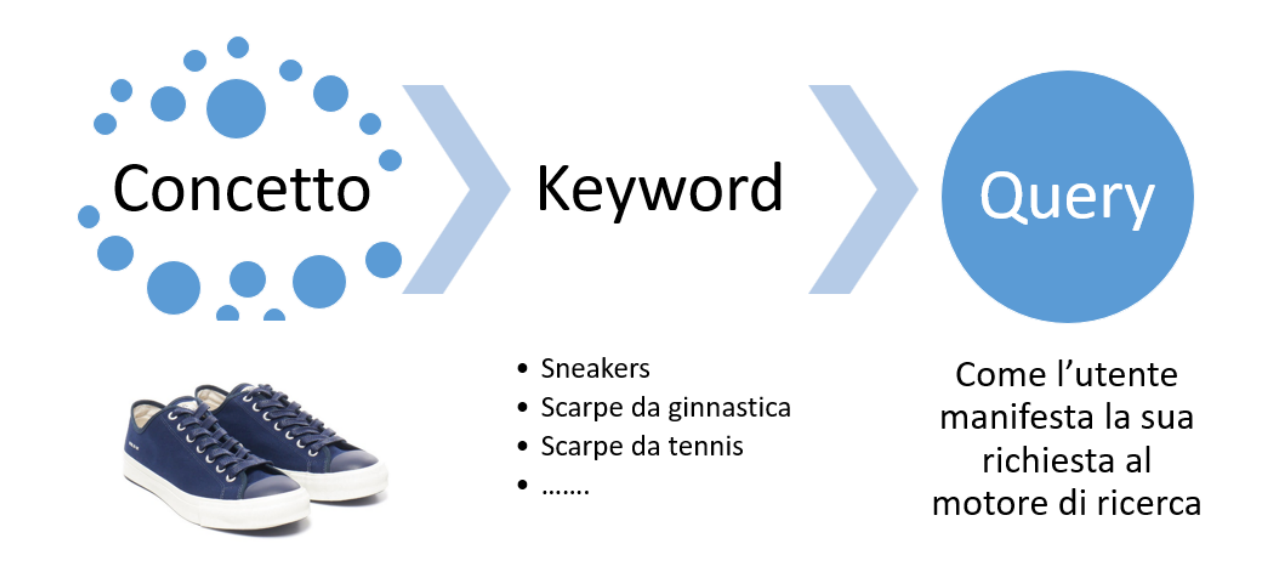

Il concetto è indipendente dal linguaggio e dalla sua formulazione e rappresenta il bisogno di ricerca proprio dell'utente; la keyword è il modo in cui il concetto può essere chiamato; la query è infine la ricerca, ovvero le parole che l'utente inserisce nella search box per ottenere il risultato.

Un'ulteriore precisazione: la ricerca delle keyword non va assolutamente confusa con l'uso, o per meglio dire l'abuso, del meta tag keyword, un metadato che permetteva di associare alla pagina e comunicare così al motore di ricerca una lista di keyword. A causa dell'abuso fatto di questo metadato, in sé utile e legittimo, da numerosi spammers, Google non lo utilizza per il ranking dal lontano 2009.

Secondo Andrea Becchetti, la ricerca della keyword può quindi essere così definita: «attività preliminare e a lungo termine, strategica e operativa, che permette di identificare le intenzioni di ricerca degli utenti e riconoscere i confini della comprensione del motore di ricerca, relativamente a ciascun settore».

Tale attività è:

- Preliminare a qualsiasi progetto SEO
- A lungo termine perché Google e gli utenti evolvono in continuazione, così come le mode e le tendenze
- Strategica perché l'analisi delle query e delle keyword aiuta a delineare la strada da seguire nella scrittura di tutti i contenuti del sito e delle campagne pubblicitarie
- Operativa in quanto richiede costanza, tempo ed esperienza
- Relativa a ciascun settore perché le SERP sono condizionate da moltissimi fattori, fra cui il settore, la stagionalità e l'ambito di riferimento<sup>13</sup>

Alla illustrazione di questa definizione possiamo aggiungere che l'attività di Keyword Research in quanto preliminare e a lungo termine presenta caratteri di ricorsività e che ha una importanza

<sup>13</sup> *The Art of SEO*, tr. it., 226.

sostanziale nella scrittura SEO, perché costituisce l'elemento cardine da cui partire per la costruzione di contenuti efficaci.

Le Keyword, in quanto tali, possono essere suddivise in tre macrocategorie: generiche, In target e specifiche. Le Keyword generiche sono caratterizzate da un livello di ambiguità generale tale che l'intento dell'utente non è comprensibile. Immaginiamo, ad esempio, che l'utente utilizzando i comandi vocali o la tastiera digiti "Trekking": il livello di genericità della ricerca è tale che Google utilizzerà le precedenti ricerche dell'utente o quelle immediatamente seguenti per orientare la risposta. Le keyword in target sono invece ricerche che portano all'utente il risultato che sta cercando «qui e ora» senza possibilità di equivoco, ad esempio una ricerca del tipo "bricolage mobili in legno" non lascia alcun dubbio, l'utente è interessato al bricolage dei mobili in legno per vedere le novità o le nuove tendenza, e magari costruirseli da sé con gli utensili adeguati.

Vi è un terzo tipo di ricerche estremamente specifiche, che Google non è *ancora* in grado di comprendere. Immaginiamo che un utente, in Google, digiti "Tissoni recensione a Frangoulis". L'utente sta cercando una recensione, scritta da Francesco Tissoni, a un volume di Helène Frangoulis: il motore di ricerca non riesce a comprendere, ma cerca comunque di offrire risultati interessanti, ovvero immagini, pagine e documenti che citano i due autori, anche se non il documento effettivamente cercato.

Per la ricerca delle keyword si possono utilizzare specifiche strategie e alcuni utili strumenti. La prima strategia consigliata dagli esperti è piuttosto tradizionale e consiste nel Brainstorming, ovvero nel porre a se stessi e al proprio staff alcune richieste, quali, ad esempio, le seguenti:

- Fare una lista di keyword (da una a tre parole)<sup>14</sup> che descrivono i propri prodotti o servizi;
- Pensare ai sinonimi che i clienti (e più in generale gli utenti) potrebbero usare per quei prodotti o servizi;
- Creare una classificazione ordinata di tutte le aree di interesse, partendo dalle persone, dai progetti, dalle idee e cercando di metterle in rapporto gerarchico fra loro;
- Ampliare la lista pensando a temi di cui i propri prodotti o servizi rappresentino una sottocategoria;
- Guardare le varie pagine del sito individuando parole o frasi fondamentali
- Fare una lista di tutti i propri servizi o prodotti

**.** 

Questa prima attività ha uno scopo fondamentale: individuare i *concetti* dietro le parole. Per chiarire meglio questo concetto riporto un esempio tratto dalla mia esperienza didattica. In un Project Work durante un master del Sole24Ore, un gruppo di partecipanti aveva immaginato di creare un sito web capace di consigliare gli utenti che volessero intraprendere itinerari turistici insoliti in Italia e consigliava 10 esperienze indimenticabili, fornendo agli interessati un servizio all inclusive. Il concetto *sembra* chiaro: ma è risultato molto difficile trovare una o più keyword che lo esprimessero compiutamente.

<sup>14</sup> È essenziale ribadire che il concetto di keyword non implica necessariamente una parola unica; possono infatti esistere keyword formate da più parole. Per riprendere gli esempi precedenti possono essere considerate keyword sia "trekking" sia "bricolage mobili in legno".

Una secondo metodo consiste nell'individuare i concorrenti e dare un'occhiata professionale ai loro siti. L'obiettivo di questa analisi è vedere quali keyword o frasi utilizzano per i loro prodotti o servizi, individuare i termini generici che usano per descrivere la loro attività e infine leggere gli articoli che hanno scritto, anche su siti terzi.

Arriviamo infine agli strumenti utili per individuare le keyword. Il tentativo, in un libro, di analizzare questi strumenti e fornirne una descrizione compiuta è purtroppo fallimentare, perché insieme agli algoritmi di Google questi strumenti evolvono con grande rapidità e anche la loro utilità può essere seriamente compromessa nel giro di pochi mesi.<sup>15</sup>

I migliori tool per individuare le keyword sono quelli offerti direttamente o indirettamente da Google: Google Autocomplete, Google Trends e Google Keyword Planner sono i migliori strumenti, del tutto gratuiti, per individuare le keyword.<sup>16</sup>

Google Autocomplete, fino a un recente passato Google Suggest, è un servizio disponibile a chiunque utilizzi il motore di ricerca, secondo questo semplice esempio:

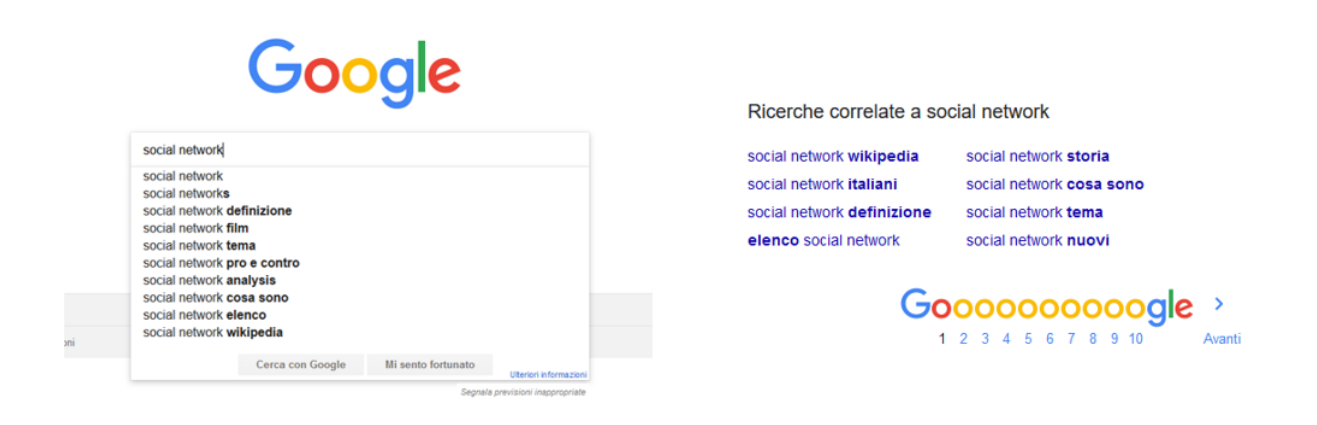

Inserendo nella maschera di ricerca di Google la keyword 'social network' si ottiene, prima di lanciare la ricerca, una serie di suggerimenti, che possono guidare l'utente a formulare la giusta query. Si noti in particolare come Google favorisca la differenziazione dell'intento di ricerca e nel contempo la riduzione delle ambiguità. Google non comunica quante volte è stata cercata la query social network, ma considerata la posizione se ne deduce che è stata cercata più spesso delle parole messe sotto. Le ricerche correlate invece possono aiutare l'utente a individuare quali siano le

 $\overline{\phantom{a}}$ 

<sup>15</sup> In proposito, si veda l'elenco di Tool descritti in *The Art of SEO*, it, 185-212: se, ad esempio, Google Keyword Planner è cambiato, ma resta uno strumento fondamentale, altri strumenti descritti come Experian Hitwise e WordStream possono considerarsi totalmente superati e sono stati sostituiti da altri.

<sup>16</sup> Una parentesi: nel passato molti esperti SEO hanno considerato Google il loro principale nemico, che andava *raggirato* per ottenere il posizionamento migliore. Questo atteggiamento, in sé discutibile, si è rivelato nefasto sia per gli utenti, che in risposta alle loro ricerche ricevevano link di scarsa qualità, sia per i produttori di contenuti, i cui link hanno spesso avuto un rendimento inferiore a quelli dei "furbetti". Ritengo invece che Google debba essere considerato il principale alleato del SEO Copywriter: seguendo le indicazioni del motore di ricerca e producendo contenuti di qualità si può essere ragionevolmente certi di ottenere un posizionamento corretto nel Ranking del motore di ricerca.

ricerche che più spesso vengono fatte insieme a social network: i criteri della correlazione non vengono esplicitati, ma i dati che se ne possono ricavare sono comunque molto istruttivi.

Il secondo strumento fondamentale è Google Trends.<sup>17</sup> In un recente progetto mi sono occupato di una iniziativa promozionale digitale per il consorzio dei produttori di serramenti in alluminio. Google Trends ha permesso di individuare alcune informazioni fondamentali:

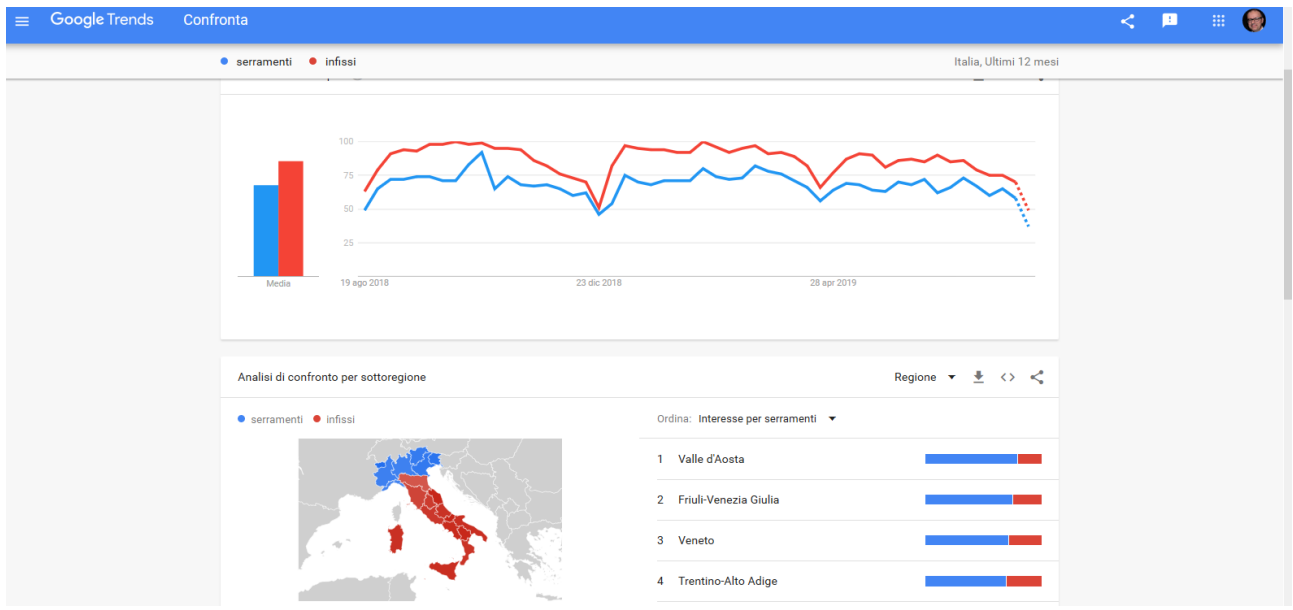

La giusta keyword: dovendo scegliere fra serramenti e infissi, Google Trends ha permesso di valutare come, negli ultimi 12 mesi /ma il periodo è a scelta dell'utente), in Italia, infissi fosse più utilizzato di serramenti e che quindi fosse, in teoria, la keyword più performante. Inoltre, l'andamento quasi speculare del grafico relativo ai due termini permette di affermare che possano essere considerati sinonimi anche per il motore di ricerca;

La stagionalità: come era lecito attendersi, l'interesse per gli infissi / serramenti è più alto nei mesi invernali e tocca il punto più basso durante i mesi estivi e le festività natalizie;

La differenza per zona geografica: si riceve la conferma che il termine serramenti è più utilizzato, quasi specifico, del nord Italia; mentre il resto del paese preferisce infissi.

Il terzo, fondamentale, strumento per trovare la giusta keyword è il Keyword Planner di Google ads.<sup>18</sup> Questo strumento è pensato in primo luogo per la gestione e l'ottimizzazione di Google ads, ovvero della pubblicità che è possibile fare su Google acquisendo la possibilità di sponsorizzare alcune keyword. Benché quindi sia stato in origine pensato per un uso molto specifico, Google Keyword Planner è perfetto anche per il SEO Copywriter in quanto permette in modo affidabile,

**<sup>.</sup>** <sup>17</sup> https://trends.google.it/trends/?geo=IT

<sup>18</sup> [https://ads.google.com/intl/it\\_it/home/tools/keyword-planner/.](https://ads.google.com/intl/it_it/home/tools/keyword-planner/) A differenza di Google Trends, Google Keyword Planner non è affatto semplice. Per una veloce illustrazione sul suo funzionamento si veda *The Art of SEO*, it, 185-189, da integrare assolutamente con J. Hardwick, How to Use Google Keyword Planner (Actionable Guide), del 25 / 02 / 2019 reperibile al seguente url: https://ahrefs.com/blog/google-keyword-planner/.

veloce e sicuro di acquisire informazioni totalmente attendibili sulla frequenza d'uso di specifiche parole chiave.

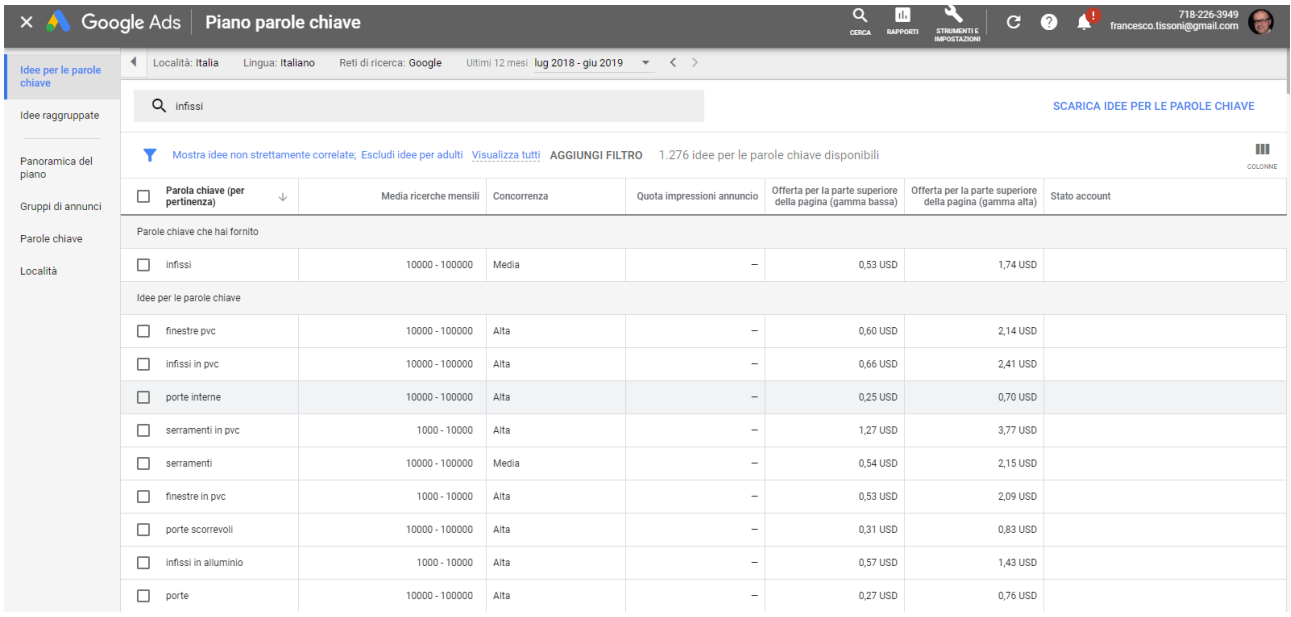

Come è possibile vedere da questo screenshot, ho indicato come parola chiave "infissi" ricevendo alcune informazioni sulla media di ricerche mensili, la concorrenza, cui seguono delle indicazioni specifiche per chi fa adv, che in questa sede possiamo trascurare. Importantissimi appaiono poi i suggerimenti ("idee per le parole chiave") che consentono al SEO Copywriter una individuazione accurata delle keyword sulle quali puntare.

Come abbiamo visto, grazie a Google Keyword Planner è possibile farsi un'idea del valore commerciale delle keyword nel contesto di una campagna pubblicitaria su Google ads. Esistono tuttavia altri parametri che si rivelano estremamente utili per procedere a una corretta valutazione delle keyword:

- Valore: è sempre relativo ai vantaggi che la singola pagina o il singolo contenuto possono ottenere posizionandosi su quella keyword. Dipenderà quindi in primo luogo dal tipo di sito web o di pagina o di contenuto realizzato e dagli obiettivi che esso si prefigge.
- Pertinenza: in linea generale, è raccomandabile usare keyword ad alta pertinenza, che permettano all'utente e anche al motore di ricerca di individuare una stretta correlazione fra la keyword e contenuto generale dell'articolo, della pagina e del sito. È tuttavia consigliabile, in alcuni specifici casi, puntare su keyword a pertinenza inferiore, perché possono essere capaci di rafforzare il branding del sito. Riprendendo un esempio fatto in precedenza: se, ad esempio, in un contenuto promozionale degli infissi in alluminio la keyword "infissi in alluminio" (con la variante serramenti) risulta la più pertinente, non va trascurata la possibilità di usare keyword come "design hi-tech" se il contenuto si riferisce alla capacità degli infissi in alluminio di contribuire al design hi-tech di un arredamento. Un'ultima cosa: in certi casi può essere utile inserire nella keyword una call to action, ossia un invito a compiere una determinata azione, sia essa esplicita (es.: acquista) o implicita (es. prezzi migliori per…).

• Tasso di conversione o difficoltà: questo parametro, che può essere acquisito utilizzando specifici tool,<sup>19</sup> permette di valutare il livello di competizione che si nasconde dietro una keyword e quindi l'opportunità o meno di puntare su di essa.

Per superare le enormi difficoltà date dalla competizione, è stata elaborata una strategia specifica che è stata definita Long Tail SEO, ossia SEO di coda lunga. Obiettivo di questa strategia, che deriva dal concetto di Long Tail elaborato da Chris Anderson in un articolo pubblicato su Wired nel 2004, che consisteva nel puntare sulla vendita di un gran numero di oggetti unici in quantità relativamente piccole, rispetto a vendere un numero esiguo di elementi popolari in grandi quantità.<sup>20</sup>

La Long Tail SEO è la strategia di preferire keyword più specifiche con volume di ricerca inferiore e tasso di conversione maggiore rispetto a keyword generiche con un alto volume di ricerca: in sostanza se come keyword scelgo il termine generico "lardo" ho circa 4.190.000 risultati, se invece scelgo "lardo di colonnata igp" scendo a 34.700 risultati, ma il tasso di conversione sarà sicuramente più alto, perché si suppone che un utente interessato a "lardo di colonnata igp" sia giunto a un processo di consapevolezza e maturità sull'argomento da procedere a una conversione. Questo esempio può, per analogia, essere ripetuto ed esteso alle categorie più varie.

## 4. Algoritmi complessi in parole semplici

Nella prospettiva corrente, la conoscenza degli algoritmi di Google è riservata a informatici di professione ed esperti di SEO, le cui specifiche conoscenze sembrano destinate a integrare quelle di chi pubblica contenuti o realizza siti al fine di *ingannare* il motore di ricerca, ottenendo in modo artificioso, quando non apertamente fraudolento, un miglioramento del ranking della pagina.<sup>21</sup>

Questa prospettiva è totalmente errata. La conoscenza, anche superficiale, degli algoritmi, deve essere il più possibile diffusa e in particolare deve essere diffusa fra chi scrive e pubblica contenuti: perché se è vero che è difficilissimo tener dietro ai mutamenti continui degli algoritmi di Google, è altrettanto vero che, dal punto di vista della produzione e della scrittura di contenuti, la tendenza è sempre la stessa: la qualità e l'originalità dei contenuti sono da sempre elementi fondamentali del successo di un sito web; oggi lo sono semplicemente di più e gli algoritmi sono gli strumenti di cui Google si avvale per certificarne la qualità.

Per comprendere quanto segue, occorre tenere presente in primo luogo che Google non comunica pubblicamente i propri algoritmi, che sono coperti da segreto industriale;<sup>22</sup> in secondo luogo, che tali algoritmi sono modificati ogni giorno, ma periodicamente vengono rilasciati degli aggiornamenti più importanti; in terzo luogo, che Google fornisce indicazioni chiare e comprensibili su come ottimizzare al meglio le pagine: perché, dovendo mantenere aggiornato un immenso indice di

 $\overline{\phantom{a}}$ 

<sup>19</sup> Oltre al già citato Google Keyword Planner raccomandiamo MozBar: https://moz.com/products/pro/seo-toolbar.

<sup>20</sup> Leggibile qui: https://www.wired.com/2004/10/tail/

<sup>&</sup>lt;sup>21</sup> Un piccolo esempio. Nell'agosto del 2018, quando Google ha rilasciato il suo aggiornamento, ribattezzato, come vedremo, impropriamente, Medic Update, gli ingegneri e i comunicatori di Google parlavano di *miglioramento* dell'algoritmo, mentre i publisher giustamente penalizzati e con loro gli esperti SEO si riferivano allo stesso evento definendolo *catastrofe*.

<sup>22</sup> Unica eccezione PageRank che è di proprietà dell'università di Stanford

contenuti, preferisce ovviamente gestire contenuti migliori per gli utenti e più adatti a essere indicizzati.

Per riuscire a trattare l'argomento in forma utile occorre perciò avvertire il lettore che le considerazioni qui esposte sono frutto di esperienze dirette e studi basati su 'retroingegneria': il comportamento di un algoritmo, che è a tutti gli effetti ignoto, viene dedotto in modo empirico andando per tentativi empirici fino a raggiungere il massimo livello possibile di comprensione; la documentazione fornita da Google è tuttavia più che sufficiente per avere indicazioni chiare ed efficaci su come ottimizzare le pagine.<sup>23</sup>

#### Da PageRank a TrustRank

Il primo algoritmo elaborato da Google è stato PageRank: "In order to measure the relative importance of web pages, we propose PageRank, a method for computing a ranking for every web page based on the graph of the web".<sup>24</sup>

Nasce così la prima versione di Google, nel 1998. Sergej Brin e Larry Page, i due fondatori, analizzarono la presenza di backlink<sup>25</sup> all'interno delle diverse pagine web rilevando notevoli differenze da pagina a pagina. Notarono in particolare che i link citati più spesso erano anche quelli considerati più importanti; proprio per questo decisero di introdurre PageRank, che si può dire abbia rivoluzionato i motori di ricerca. 26

Prima di Google, l'indicizzazione di una pagina era determinata unicamente dal Text Ranking: in sostanza, si calcolava quante volte la keyword ricercata dall'utente era contenuta all'interno di un testo e, quindi, venivano restituiti nelle prime posizioni i risultati con il totale più alto. Questo però comportava numerosi problemi, come l'aderenza del contenuto a quanto cercato dall'utente:

«The surfer might get a page with the keyword Internet that does not have any information regarding Internet in the displayed page. Since the search engine uses the count of occurrence of words in the given query, it doesn't make sense for the most searched page to be displayed first.

**<sup>.</sup>** <sup>23</sup> Fra gli esperti SEO italiani vi è chi ritiene non solo che la documentazione offerta da Google non sia sufficiente ma pure che talora venga emessa per depistarli: così Marco Salvo a proposito delle linee guida per i Quality Raters emessi nell'agosto del 2018 in concomitanza con il Medic Update, in *The Art of SEO*, it, 573. Questa incredibile posizione deriva dall'idea che Google sia il nemico e che per ottenere un buon posizionamento debba essere ingannato. Una prospettiva di questo genere è gravemente erronea perché trasforma la SEO in una estenuante guerra di trincea, combattuta contro un nemico più forte e in grado di modificare le regole del gioco ogni momento. Nella nostra prospettiva, umanistica, la guerra di alcuni SEO Specialist contro Google appare tanto assurda quanto sarebbe quella di un editore che volesse a ogni costo ottenere che i suoi libri fossero inseriti nel catalogo di una biblioteca e che perciò cercasse con ogni mezzo di raggirare il bibliotecario.

<sup>&</sup>lt;sup>24</sup> "Al fine di misurare l'importanza relativa delle pagine web, proponiamo PageRank, un metodo per calcolare un punteggio per ogni pagina web basato sul grafo". Si veda S. Brin, L. Page, R. Motwani, T. Winograd, *The PageRank Citation Ranking: Bringing Order to the Web*, 1999 http://ilpubs.stanford.edu:8090/422/1/1999-66.pdf.

<sup>&</sup>lt;sup>25</sup> I backlink sono collegamenti ipertestuali (link) che puntano a una determinata pagina web: il termine backlink è sinonimo di link e indica sia i link in uscita sia quelli in entrata.

<sup>&</sup>lt;sup>26</sup> Il nome dell'algoritmo, letteralmente "rango / posizione della pagina" nel motore di ricerca gioca con il cognome di Larry Page, uno dei due ideatori di Google, come se, in una sorta di gioco di parole, l'algoritmo significasse "ranking di Larry", ovvero stabilito da lui.

There might be millions of web pages that have the searched word and when the search engine brings all those pages, it sounds useless for the surfer». 27

Dal punto di vista dei motori di ricerca si trattava di una rivoluzione copernicana, perché per il posizionamento di una pagina web i fattori esterni prevalevano per la prima volta su quelli interni.<sup>28</sup> Proprio per penalizzare il cosiddetto Keyword Stuffing, ovvero la ripetizione continua delle parole chiave all'interno dei contenuti di una pagina, <sup>29</sup> nel 2003 Google introdusse due particolari algoritmi, *Dance* e *Florida*.

Non si conosce il vero e proprio funzionamento di PageRank, si conosce solamente una formula di partenza, molto semplificata:<sup>30</sup>

$$
PR(A) = (1 - d) + d(PR(T1) C(P1) + PR(T2) C(P2) + PR(Tn) C(Pn))
$$

In questa formula PR(A) rappresenta il valore del PageRank di una determinata pagina;  $d$  è il damping factor –fattore stabilito da Google – che in principio aveva un valore fisso di 0,85 anche se, successivamente, è stato modificato diverse volte e allo stato attuale non se ne conosce la cifra: indica la probabilità che un visitatore possa passare ad un'altra pagina. PR(Tn) indica il PageRank delle pagine che presentano almeno un backlink verso la pagina A; C(Pn) invece corrisponde al numero complessivo di link contenuti nelle pagine prese in considerazione.

Da questa formula possiamo trarre due conclusioni: la prima è che ad ogni pagina viene assegnato un PageRank di base; la seconda è che se all'interno della pagina che rimanda al contenuto in esame vi sono presenti anche altri link, il valore del PageRank viene suddiviso tra tutti i backlink e questa proprietà è stata definita teleportation.<sup>31</sup>

PageRank nasce quindi dalla volontà di semplificare la ricerca delle informazioni da parte degli utenti: ma, sebbene sia un passo in avanti rispetto al Text Ranking, non considera alcuni fattori oggi fondamentali come, ad esempio, la coerenza delle pagine linkate con l'argomento trattato e la loro autorevolezza per quella determinata query.

Since the PageRank algorithm is query-independent it cannot by itself distinguish between pages that are authoritative in general and pages that are authoritative on the query topic. In particular, a

**<sup>.</sup>** <sup>27</sup> «L'utente potrebbe trovare una pagina con la parola chiave "Internet" che non contiene alcuna informazione riguardante Internet nella pagina visualizzata. Dal momento in cui il motore di ricerca conta la ricorrenza delle parole in una data query, non è detto che i risultati più in alto siano anche quelli più adatti. Potrebbero esserci milioni di pagine che contengono la parola ricercata e quando il motore di ricerca le seleziona, i risultati appaiono inutili agli occhi dell'utente». A. Dode, S. Hasani, "PageRank Algorithm" in *IOSR Journal of Computer Engineering (IOSR-JCE)*, 19, Gen-Feb 2017, 1.

<sup>&</sup>lt;sup>28</sup> «I fattori interni sono quelle variabili, interne al sito, sulle quali possiamo facilmente agire intervenendo sul codice sorgente; i fattori esterni li semplifichiamo con i backlink, ovvero il numero e la qualità dei siti di terze parti che pubblicano un link al nostro sito»: M. Ziero, Google SEO. Strategie e tecniche mobile e desktop per siti ed e-commerce, Milano, Apogeo, 2017, 58.

<sup>29</sup> Per una definizione di keyword stuffing si veda *The Art of SEO*, it, 553-554.

<sup>&</sup>lt;sup>30</sup> Brin S., Page L., "Description of PageRank Calculation" in The Anatomy of a Large-Scale Hypertextual Web Search Engine, 1998: <http://infolab.stanford.edu/~backrub/google.html>.

<sup>31</sup> Barkhin P., Pedersen J., Gyongyi Z. I., Link-based spam detection (United States Patent Application depositato presso US Patent and Trademark Office), 4 Maggio 2006.

website that is authoritative in general may contain a page that matches a certain query but is not an authority on the topic of the query.<sup>32</sup>

Questo succedeva, in particolare, con le keyword molto popolari: di fronte ad un altissimo numero di risultati, infatti, PageRank non era in grado di distinguere le pagine rilevanti dal cosiddetto spam offrendo all'utente risultati non sempre pertinenti.

Per questa ragione, nel 2004 Google ha implementato all'interno di PageRank l'algoritmo HillTop ideato da Krishna Bahrat e George A. Mihaila per andare a correggere questa lacuna dell'algoritmo originario. Se da un lato PageRank concentra la sua attenzione su qualità e quantità di link ricevuti da una pagina, HillTop aggiunge il concetto di Expert Documents valutando principalmente quei backlink ricevuti da pagine considerate, appunto, "esperte":

We felt than an expert page needs to be objective and diverse: that is, its recommendations should be unbiased and point to numerous non-affiliated pages on the subject. Therefore, in order to find the experts, we needed to detect when two sites belong to the same or related organizations.<sup>33</sup>

Hilltop prende in esame per prima cosa la host affiliation. Due host si definiscono affiliati se rispettano due condizioni principali: condividono i primi tre ottetti dell'indirizzo IP; l'elemento non generico più a destra all'interno del nome host<sup>34</sup> è uguale non considerando gli elementi ricorrenti appartenenti al dominio come .com o .it.

Una volta individuati e raggruppati gli host affiliati all'interno di un database, Hilltop seleziona gruppi di pagine che risultano fonti affidabili di link non affiliati riguardanti uno specifico argomento: ecco gli Expert Documents. Questi vengono poi suddivisi in base alla rilevanza per ciascuna keyword attraverso un'analisi della gerarchia interna (tag title, H1, H2, H3, anchor text...) e dell'aderenza alla query ricercata. In sostanza, l'algoritmo dà la precedenza a tutti quei siti indipendenti e coerenti fra loro con l'obiettivo di generare una lista di pagine altamente rilevanti per la query cercata dall'utente e di alta qualità.

La lotta di Google contro lo spam, tuttavia, non termina con HillTop. Più recentemente PageRank è stato sostituito da TrustRank:<sup>35</sup> un algoritmo che punta l'attenzione solo su alcuni siti giudicati sospetti che vengono poi esaminati da occhi umani. In sostanza, ci troviamo di fronte ad una collaborazione uomo-macchina:

<sup>34</sup> Nome compreso tra "http://www." e il punto successivo

<sup>32</sup> Data l'indipendenza del PageRank dalla query, l'algoritmo ha il limite di non poter distinguere fra pagine autorevoli in generale e pagine autorevoli relativamente all'argomento della ricerca. In particolare, un sito autorevole in generale può contenere una pagina che soddisfa una certa query ma che non è autorevole rispetto all'argomento" Bahrat K., Mihaila G. A., When Experts Agree: Using Non-Affiliated Experts to Rank Popular Topics, Compaq, Systems Research Center, 2002. <http://citeseerx.ist.psu.edu/viewdoc/download?doi=10.1.1.477.3618&rep=rep1&type=pdf>.

<sup>33</sup> Abbiamo pensato che una pagina esperta dovesse essere obiettiva e varia: ovvero, che le sue raccomandazioni dovessero essere imparziali e puntare verso numerose pagine non affiliate sull'argomento. Per questa ragione, per trovare gli esperti, dobbiamo capire quando due siti appartengono alla stessa o ad organizzazioni correlate. Bahrat K., Mihaila G. A., *Hilltop: A Search Engine based on Expert Documents*, Compaq, Systems Research Center, 2000 ftp://ftp.cs.toronto.edu/pub/reports/csri/405/hilltop.html

<sup>&</sup>lt;sup>35</sup> Dal 2014 il valore di PageRank non è più aggiornato ed è stato sostituito con il TrustRank, che distingue le pagine utili dallo spam. PageRank continua tuttavia ad essere utilizzato per le pagine che già lo avevano.

The algorithm first selects a small seed set of pages whose "spam status" needs to be determined. A human expert then examines the seed pages and tells the algorithm if they are spam (bad pages) or not (good pages). Finally, the algorithm identifies other pages that are likely to be good based on their connectivity with the good seed pages. $36$ 

### Panda

Il 23 febbraio 2011 Google lancia negli Stati Uniti un nuovo fattore di ranking destinato ad avere un enorme impatto sul posizionamento dei siti tale da convincere Google a inserirlo nell'algoritmo ufficiale nel 2016: Google Panda. Per la prima volta, Google dedicava uno specifico algoritmo a monitorare la qualità del contenuto di un sito:

This update is designed to reduce rankings for low-quality sites—sites which are low value add for users, copy content from other websites, or sites that are just not very useful. At the same time, it will provide better rankings for high-quality sites—sites with original content and information such as research, in-depth reports, thoughtful analysis, and so on.<sup>37</sup>

L'obiettivo di Google Panda è quello di privilegiare il ranking di quelle pagine che producono contenuti di valore per gli utenti, inediti e di qualità e, nello stesso tempo, penalizzare i produttori di contenuti non originali e anche di tutti quei siti che semplicemente non risultano utili in alcun modo per l'utenza o che hanno una percentuale di annunci pubblicitari sulla pagina nettamente superiore a quella di contenuto.

Panda ha coinvolto sin dalla prima release l'11,8% dei risultati di ricerca:<sup>38</sup> un numero molto elevato di pagine, considerando la quantità indicizzata da Google. Dalla sua data di lancio sono stati stimati circa 30 aggiornamenti noti anche se, probabilmente, sono molti di più. Ecco alcune delle tappe fondamentali per l'algoritmo:<sup>39</sup>

− 11 aprile 2011: Introduzione del Chrome Blocklist Extension. Questo è il primo caso in cui l'utente ha avuto la possibilità di influenzare in prima persona l'indicizzazione dei risultati. In pratica, grazie ad una particolare estensione di Google Chrome, era possibile segnalare i siti da bloccare e, quindi, non mostrare nella SERP.

− 12 agosto 2011: Panda viene rilasciato in tutto il mondo, e ha inciso su una percentuale compresa fra il 6% e il 9% dei risultati di ricerca.

<sup>&</sup>lt;sup>36</sup> L'algoritmo per prima cosa sceglie un piccolo set di pagine seed il cui "stato di spam" dev'essere determinato. Un esperto, poi, esamina queste pagine e dice all'algoritmo se si tratta davvero di spam (pagine cattive) oppure no (pagine buone). Per ultimo, l'algoritmo identifica altre pagine che potrebbero essere buone basandosi sul loro collegamento con altre pagine seed considerate buone. Barkhin P., Pedersen J., Gyongyi Z. I., op. cit., p. 577. Per quanto riguarda il controllo manual effettuato da Google su alcune pagine si veda *The Art of SEO*, it., 549-55.

<sup>37</sup> Questo aggiornamento è stato studiato per ridurre il ranking dei siti di bassa qualità – i siti con un basso valore aggiunto per gli utenti, che copiano contenuti da altri siti web o, semplicemente, siti che non sono molto utili. Allo stesso tempo offrirà un miglior ranking per i siti qualitativamente alti – siti con contenuti originali e informazioni come ricerche, report approfonditi, analisi complete, ecc. Singhal A., Cutts M., Finding more high-quality sites in search, Official Google Blog, 2011 https://googleblog.blogspot.it/2011/02/finding-more-high-quality-sites-in.html

<sup>&</sup>lt;sup>38</sup> Singhal A., Cutts M., op. cit; The Art of SEO, it, 536

<sup>39</sup> The Art of SEO, it, 537-538

− 17 luglio 2015: Viene rilasciato Panda 4.2, ultimo aggiornamento noto.

− 2016: Panda viene integrato nell'algoritmo centrale di Google come viene confermato anche da Gary Illyes, webmaster trends analyst per Google, sul suo profilo Twitter.<sup>40</sup>

L'attenzione per il contenuto – da intendere non solo come parola scritta ma anche come contenuti multimediali – è stata continuamente ribadita dagli esponenti di spicco di Google e con continui aggiornamenti dell'algortimo: tanto è vero che i SEO Specialist hanno ribattezzato con il nome di Fred tutti gli aggiornamenti, non specificamente legati a Panda, che erano dedicati alla qualità dei contenuti.<sup>41</sup>

Per capire, in modo semplice e diretto, se il nostro contenuto è a prova di Panda, può essere utile mettere in pratica la seguente checklist, rielaborata sulla base di quella rilasciata da Amit Singhal nel 2011: 42

- Ti fideresti dell'informazione presentata in questo articolo?
- Questo articolo è scritto da un esperto o un appassionato che conosce bene l'argomento?
- Il sito ha articoli duplicati, sovrapposti o ridondanti sullo stesso argomento o argomenti simili?
- Questo sito contiene errori ortografici, stilistici o di contenuto?
- Gli argomenti sono basati sugli interessi reali dei lettori del sito?
- L'articolo fornisce contenuti o informazioni originali, rapporti originali, ricerche originali o analisi originali?
- La pagina fornisce un valore sostanziale se comparato con altre pagine nei motori di ricerca?
- Quanto è stato controllata la qualità di un contenuto?
- Il sito è autorevole?
- L'articolo è stato ben revisionato o sembra superficiale e creato in fretta?
- L'articolo contiene analisi dettagliate o informazioni interessanti che non siano immediatamente ovvie?
- È questo tipo di pagina che aggiungeresti nei preferiti, condividereste con gli amici o la raccomandereste?
- Gli articoli sono corti, inconsistenti o privi di dettagli utili?

Da questa checklist è possibile trarre alcune indicazioni molto chiare e fondamentali per un SEO Copywriter che non voglia commettere errori:

**Autorevolezza dei contenuti**: il primo elemento che va osservato è l'attenzione riservata da Google per l'autorevolezza dell'autore o del sito che ha generato i contenuti. Per quanto riguarda l'autorità del sito è evidente che Google privilegi siti .edu o .gov rispetto ai .com, individuando nei primi una garanzia di maggiore autorevolezza perché non soggetti alla necessità di vendere qualcosa. Più interessante invece soffermarsi sulla distinzione fra "esperti" e "appassionati": i primi sono persone la cui alta competenza in un determinato settore possa essere certificata per via curriculare o professionale; i secondi sono invece persone la cui competenza è certificata dalla rete, di cui gli

**<sup>.</sup>** 40 Illyes G., Twitter, 2016, https://twitter.com/methode/status/686605219719954432

<sup>41</sup> The Art of SEO, it., 536.

<sup>42</sup> The Art of SEO, it., 539-40

utenti si fidano. Il concetto dell'autorevolezza dell'autore dei contenuti è fondamentale per Google, come si è potuto osservare nel cosidetto Medic Update di agosto 2018, di cui diremo in seguito.

**Lunghezza dei contenuti**: nella prima versione del suo algoritmo, Panda puniva le pagine web che avessero contenuti troppo esili a fronte di una quantità eccessiva di annunci pubblicitari. Per reagire a questo rischio, alcuni SEO Specialist, soprattutto italiani, hanno consigliato i publisher di privilegiare contenuti estesi, anche sopra le 1000 parole, ritenendo che la lunghezza del contenuto fosse comunque un valore. La mia impressione, suffragata da una notevole quantità di ricerche empiriche, è che invece Panda stabilisca quella che potrebbe essere definita una lunghezza ottimale in relazione alla tipologia di testo pubblicato e all'argomento. Ad esempio, si potrebbe immaginare che la lunghezza ideale di una news, ovvero un testo di sua natura breve, che comunica un fatto o un evento, sia entro le 200 parole; che un articolo a carattere meramente informativo, senza nessuna aggiunta o ricerca particolare, possa attestarsi entro le 350 parole; che un articolo contenente approfondimenti su un argomento adeguato possa aggirarsi fra le 500 e le 1000 parole; e che infine un Long Form, ovvero un vero e proprio reportage giornalistico, possa anche superare le 2000 parole. Il concetto di lunghezza tendenziale è fondamentale e viene spesso frainteso: ad agosto 2019, il blog di un noto sito italiano di annunci dedicava i primi cinque articoli di apertura, ognuno superiore alle 1000 parole, al tema della vendita o dell'acquisto di un IPhone usato. Ritengo che tale tecnica – anche immaginando un breve successo nella SERP – determinerà comunque, e non fra molto tempo, severe penalizzazioni.

**Originalità**: L'originalità dei contenuti è fondamentale. I contenuti dovrebbero essere originali in assoluto; ma sul web ci si può accontentare di una originalità relativa. Ad esempio, una recente e molto ben fatta recensione italiana ad *Abbacinante*, romanzo trilogia di Mircea Cărtărescu, riprende a piene mani dalla postfazione dell'edizione italiana; ma non essendo questa presente sul web in altra forma, ecco che il contributo appare agli occhi di Google originale. Per risparmiare tempo, accade sovente che un web content editor traduca un articolo da un'altra lingua, proponendolo in italiano. Tale pratica è pericolosa: perché Google possiede algoritmi in grado di tradurre da una lingua all'altra; nel caso di una traduzione dall'inglese all'italiano il rischio di essere scoperti e, giustamente, tacciati di plagio, è consistente. 43

**Qualità dei contenuti**: la qualità dei contenuti in senso assoluto è piuttosto facile da determinare. Come sempre, valgono le buone regole accademico-scolastiche: precisione e buon uso delle fonti; sintesi e corretta strutturazione dei contenuti; assenza di imprecisioni e di errori grammaticali o sintattici. <sup>44</sup> Va però tenuto presente anche il concetto di qualità relativa, perché la qualità è sempre in relazione alla pertinenza fra il contenuto, la richiesta dell'utente e l'argomento principale del sito.

**Contenuti duplicati**: la pressione cui sono sottoposti i web content editor in Italia, l'elevato rendimento richiesto rispetto a uno scarso riconoscimento economico della professione, induce molti autori a ripetersi, ovvero a riprendere parte di ciò che hanno già scritto e pubblicato per confezionare contenuti nuovi su argomenti simili, oppure a ripubblicare più volte contenuti identici, o con variazioni minime, in siti differenti. Questa prassi è catastrofica e va assolutamente evitata; esistono inoltre strumenti web, gratuiti e a pagamento, che consentono di verificare

<sup>&</sup>lt;sup>43</sup> Per esperienza personale, mediante l'uso di Google Translate, ho notato che la traduzione automatica in italiano funziona sempre meglio dall'inglese, ma risulta ancora assai imprecisa, e talora grottesca, da altre lingue quali il francese, il tedesco e lo spagnolo.

<sup>44</sup> Approfondiremo il tema in uno dei successivi paragrafi

istantaneamente la percentuale di contenuto duplicato presente in ogni pagina di un sito rispetto alla totalità del sito stesso.<sup>45</sup>

Non sappiamo in che modo Panda e Fred possano evolvere nel prossimo futuro: ma la tendenza è evidente e più volte ribadita da Google. La qualità del contenuto, generalmente sottopagata, richiederebbe invece maggiori investimenti e ripaga assai più che l'intervento tardivo e posticcio di un sedicente specialista SEO che al più può ritardare l'inevitabile.

### Penguin

**.** 

Il 24 aprile 2012 Google ha annunciato l'ingresso di un nuovo update: Google Penguin, il cui obiettivo è la cosiddetta "Black Hat SEO". Tutte le tecniche bandite da Google per ottenere le prime posizioni sul motore di ricerca prendono il nome di Black Hat SEO e possono causare penalizzazioni o peggio ancora l'eliminazione della pagina dalla SERP, ma vengono comunque perseguite perché possono portare risultati immediati.<sup>46</sup>

Come visto durante l'analisi del PageRank e del TrustRank, i backlink sono uno dei fattori fondamentali per il posizionamento perché è proprio grazie a citazioni da parte di altre pagine – ed in particolare le pagine di qualità – che è possibile scalare posizioni nella SERP. Per questa ragione è nato un commercio di link esterni in cui le citazioni del proprio sito su pagine esterne erano ottenute a pagamento. Nell'ottica di Google, un link esterno dev'essere una risorsa in più per l'utente: non è tanto il numero di link collegati che valorizza un sito, ma il modo in cui vengono inseriti e integrati con il resto del contenuto.

Penguin è anche rivolto a contrastare la keyword stuffing, un procedimento che consiste nel sovraccaricare una pagina web di parole chiave o numeri nel tentativo di modificarne il posizionamento nei risultati di ricerca. Spesso tali parole chiave appaiono in un elenco o in un gruppo oppure fuori contesto.<sup>47</sup> Un esempio può essere una frase che contiene una keyword ripetuta tante volte da rendere il testo innaturale e incomprensibile; in termini più tecnici, frasi con una keyword density troppo alta come la seguente:

"Acquista il nostro corso di SEO Web Marketing. Noi siamo specializzati nell'erogare corsi di SEO Web Marketing. I nostri corsi di SEO Web Marketing sono tenuti da professionisti qualificati, esperti di SEO Web Marketing. Se stai pensando di seguire un corso di SEO Web Marketing, contatta i nostri specialisti di SEO Web Marketing all'indirizzo SEO Web Marketing@example.com.".

Terzo obiettivo di Penguin sono gli spam tipici dei forum. Talvolta sono scritti in modo automatico da bot, altre volte, invece, da persone incaricate; sta di fatto che interventi come: "Vuoi perdere 10kg in 3 giorni? Metodo naturale 100% sicuro!! Clicca qui: www.spam.net" su un forum che tratta di altri argomenti, oltre ad essere fuori contesto, sono anche inutili e fastidiosi per l'utente (senza contare che nella maggior parte dei casi, queste tipologie di annuncio portano ad un sito truffa o

<sup>47</sup> Uso di parole chiave in eccesso, Guida di Search Console

<sup>&</sup>lt;sup>45</sup> In particolare, Siteliner:<http://www.siteliner.com/> di cui riparleremo.

<sup>46</sup> Black Hat SEO, Posizionamento SEO, 2014 https://www.posizionamento-seo.com/search-engine-optimization/seoorganico/black-hat-seo/

https://support.google.com/webmasters/answer/66358?hl=it

comunque poco affidabile). Questo, inoltre, potrebbe peggiorare la reputazione di un portale fino a portarlo ad un downgrade sulla SERP.

Penguin ha avuto numerosi aggiornamenti (7 quelli ufficiali) ed ha cambiato la sua veste diverse volte fino ad arrivare ad assumere la forma definitiva attuale, con la versione Penguin 4.0 del 23 settembre 2016:

Il primo ha riguardato le tempistiche di aggiornamento. In principio, una volta che un sito era colpito da Penguin, veniva inserito in una sorta di "lista nera". Una volta che il webmaster incaricato si accorgeva del crollo del traffico (o comunque della penalizzazione), procedeva con la correzione delle pagine problematiche, ma l'aggiornamento di Penguin era troppo lento: con questo aggiornamento, ora avviene in tempo reale.<sup>48</sup>

Il secondo aggiornamento ha modificato il sistema di penalizzazione. Alla data di rilascio, infatti, Penguin – come anche Panda – andava a colpire non solo le pagine incriminate di Black Hat SEO, ma l'intero sito. Con l'introduzione dell'aggiornamento viene colpito solamente il ranking delle singole pagine.

Rispetto a Panda, Penguin ha causato innumerevoli lamentele nei forum – un dato significativo se si pensa che Penguin ha impattato quattro volte meno di Panda.<sup>49</sup>

Il principale motivo di scontento derivava dal fatto che altri siti potevano penalizzare una pagina web attraverso backlink. Dall'analisi del funzionamento del TrustRank, infatti, è emerso che un link che parte da una fonte considerata pessima e raggiunge la nostra pagina, può penalizzarla. Per ovviare a questa problematica, è stato introdotto uno strumento chiave da parte di Google: il disavow link.<sup>50</sup> Si tratta di un tool che consente di rifiutare o rimuovere backlink non desiderati o considerati spam, da usare con intelligente cautela. 51

Nel caso di penalizzazioni considerate ingiuste – ovvero nel caso che gli errori notificati da Google siano stati corretti senza però ottenere il riposizionamento della pagina – si può fare una richiesta di riconsiderazione attraverso il forum ufficiale. Tutte le richieste sono vagliate da persone e non da bot, per questo i risultati di questa operazione potrebbero non essere immediati.<sup>52</sup>

Oltre a quanto indicato, Penguin si concentra anche sugli anchor text. Un anchor text è il testo che viene normalmente usato per indicare il titolo di un collegamento ipertestuale e può essere selezionato dall'utente per attivare il link. Dato che l'anchor text era utilizzato da Google come

<sup>&</sup>lt;sup>48</sup> Once a webmaster considerably improved their site and its presence on the internet, many of Google's algorithms would take that into consideration very fast, but others, like Penguin, needed to be refreshed. With this change, Penguin's data is refreshed in real time, so changes will be visible much faster […] Illyes G., op. cit., 2016

<sup>49</sup> Taverniti G., "Google Penguin" in op. cit., 2013, pag. 152

<sup>50</sup> Si accede con l'account Google a questo link: https://www.google.com/webmasters/tools/disavow-links-main

<sup>51</sup> Google, Rifiutare Backlink, Guida di Search Console

https://support.google.com/webmasters/answer/2648487?hl=it

<sup>52</sup> Google, Richieste di considerazione, Guida di Search Console

https://support.google.com/webmasters/answer/35843?hl=it

segnale per il posizionamento, alcuni SEO Specialist hanno pensato di sfruttarlo riempiendolo di parole chiave. Penguin perciò prende di mira come spam questa pratica.<sup>53</sup>

### Colibrì

Il 30 agosto 2013, Google – a distanza di 15 anni dal lancio di PageRank – annuncia l'ingresso di una novità: Hummingbird, noto anche come Google Colibrì. A differenza di Panda e Penguin, Colibrì non è un semplice aggiornamento, ma una vera e propria riscrittura della piattaforma di ricerca di Google, uno strumento per indagare ed approfondire le modalità di ricerca e di lettura della query. Non si può propriamente parlare di algoritmo, ma di una sorta di intelligenza artificiale in grado di comprendere anche le cosiddette conversational query, ossia delle vere e proprie domande rivolte dall'utente al motore di ricerca.

Più in particolare:

- Prende in considerazione l'intera query di ricerca espressa in linguaggio naturale dall'utente e cerca di comprendere l'intento
- Analizza tutti i dati disponibili su chi compie la ricerca
- Considera il dispositivo utilizzato, l'ora e il luogo della ricerca.

La prima conseguenza di tutto questo è che la prima pagina di Google, tanto ambita in passato, è ora scomparsa: o meglio, tali e tante sono le variabili in gioco che è difficile ve ne siano due uguali.<sup>54</sup>

Tutto ha avuto inizio nel maggio del 2012 con il lancio di Google Knowledge Graph: The Knowledge Graph is about collecting information about objects in the real world. The object could be a person, could be a book, could be a movie and many other types of things. […] We can also connect that person to closely related objects in the Knowledge Graph.<sup>55</sup>

Con Knowledge Graph, Google diventa un knowledge engine, un motore di conoscenza che riunisce dati semantici e dati sulle ricerche effettuate dagli altri utenti per determinare quelli potenzialmente più utili per l'utente. Google ha, dunque, inserito un pannello laterale per alcune tipologie di ricerca effettuate dall'utente. Nell'esempio riportato qui sotto la parola ricercata era "Van Gogh".

<sup>&</sup>lt;sup>53</sup> The Art of SEO, tr. It., 547

<sup>54</sup> The Art of SEO, tr. It., 345-346

<sup>55</sup> Il "Grafico della Conoscenza" intende raccogliere informazioni riguardanti gli oggetti nel mondo reale. Un oggetto può essere una persona, un libro, un film, e molte altre cose […]. Possiamo anche connettere una persona a oggetti strettamente correlati (alla sua ricerca) presenti nel Knowledge Graph. Google, op. cit., 2012

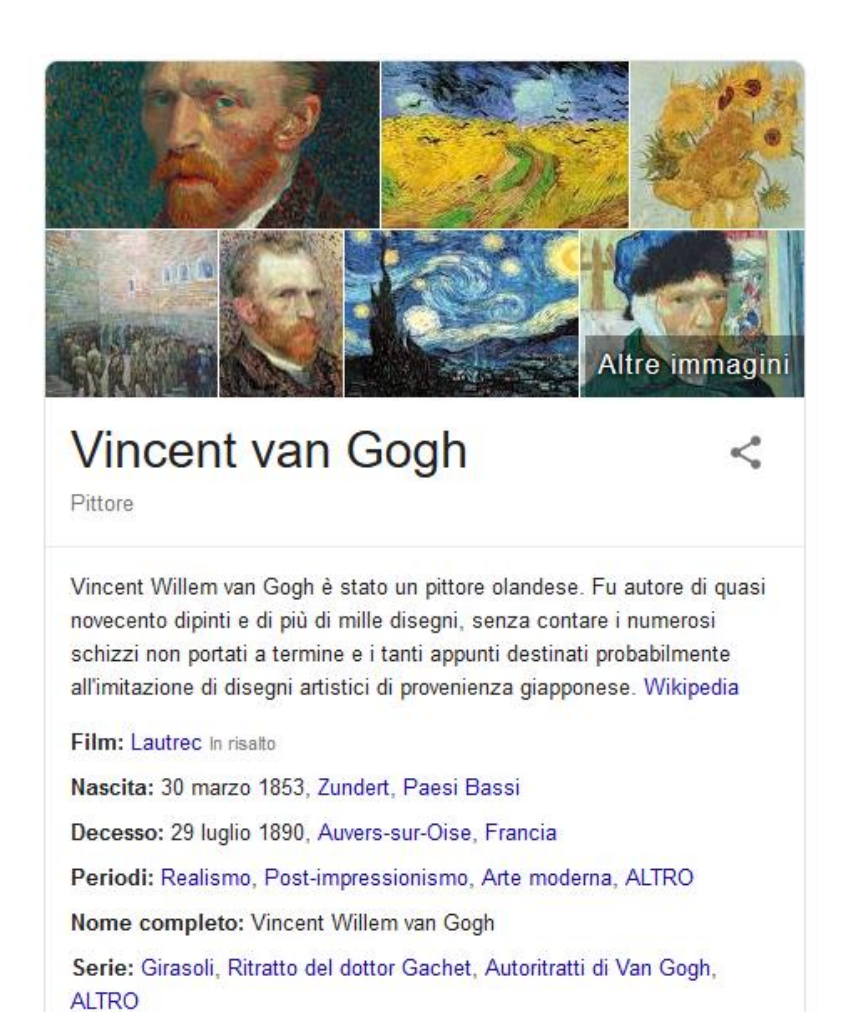

All'interno del box laterale sono state inserite delle informazioni come data di nascita e morte, nome completo e le sue opere d'arte più celebri: il tutto senza aver richiesto in modo specifico questi dati. Il plus offerto da Knowledge Graph è quello delle ricerche correlate.

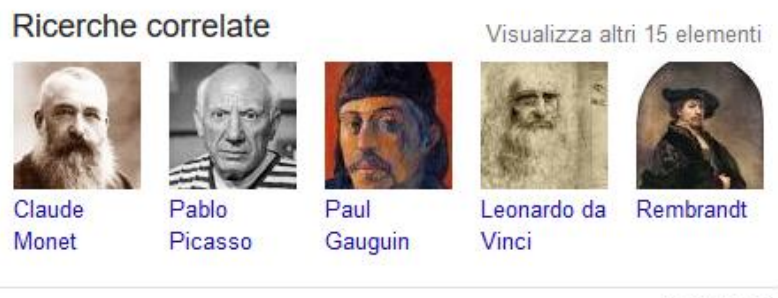

Feedback

Vedi risultati per

Van Gogh - Sulla soglia dell'eternità (Film (2018)) Prima data di uscita: 7 febbraio 2019 (Brasile) Regista: Julian Schnabel

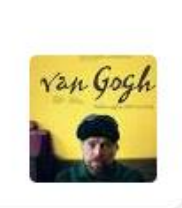

In questo caso si può notare come i primi tre risultati siano pittori appartenenti allo stesso contesto storico-culturale del termine ricercato, seguiti altri celebri nomi della pittura. Dal punto di vista tecnico, Knowledge Graph è ottenuto con lo standard del web semantico RDF, che abbiamo trattato altrove, e mediante i microdati, di cui parleremo in un apposito paragrafo. 56

Knowledge Graph e la ricerca semantica sono il punto di partenza di Hummingbird che si pone come un metodo rapido e preciso per identificare il l'intento di ricerca dell'utente comprendendo la query come farebbe un essere umano. Questo significa che Google è in grado di identificare ed interpretare stringhe anche complesse come operazioni – fornendo il risultato – oppure domande come: "Quando è nato Clint Eastwood?".

Google si è reso conto, infatti, che il modo di utilizzare i motori di ricerca si è modificato sostanzialmente nel corso degli anni: se prima si puntava su singole keyword, ora le query vengono riempite con frasi, come se si stesse facendo la domanda ad una persona. Tutto questo processo è stato molto probabilmente accelerato e facilitato dall'utilizzo della ricerca vocale.

Hummingbird è in grado di tener conto di ogni singolo termine inserito nella barra di ricerca e di collegare i risultati alla persona che li sta cercando. In sostanza, riesce ad analizzare la cronologia e le precedenti interazioni con i siti per scovare il search intent e consegnare in mano all'utente i risultati più adeguati:

First, it takes the entire search query into account—not just the keywords, but every word. Second, it looks at who is carrying out the search. Suddenly, variables such as past search history and search patterns are important in delivering the right results, at the right time, to the right person. Thirdly, it also factors in how the search itself is being conducted. Device type, time of day, and location now are also important parameters affecting the search results.<sup>57</sup>

Questo significa che oltre al search intent, i risultati della SERP vengono determinati in base al device, quindi i siti ottimizzati per il mobile avranno un posizionamento migliore da smartphone e tablet; l'ora del giorno, per cui Google mi mostrerà i luoghi aperti in quel momento, ad esempio; e la geolocalizzazione.<sup>58</sup>

### RankBrain

**.** 

Il 26 ottobre del 2015 Bloomberg dà l'annuncio di un nuovo arrivato in casa Google, RankBrain:

RankBrain is one of the hundred of things Google uses to give you the results pages you get. Now, the difference is that all the other hundreds of signals are designed by our engineers […] whereas RankBrain is a learning system. It really is an artificial intelligence so that it interprets language, interprets your queries.<sup>59</sup>

<sup>56</sup> Tissoni, editoria multimediale novo web, 60 e seguenti

<sup>57</sup> Enge E., Spencer S., Stricchiola J., Fishkin R., op. cit., p. 382

<sup>58</sup> Per alter informazioni sul Knowledge Graph, vd. The Art of SEO, tr. It., 368-373.

<sup>&</sup>lt;sup>59</sup> Clark J., Google Turning Its Lucrative Web Search over to AI Machines, Bloomberg, 2015

https://www.bloomberg.com/news/articles/2015-10-26/google-turning-its-lucrative-web-search-overto-ai-machines

RankBrain è un sistema di machine learning: ciò significa che il computer è in grado di apprendere e insegnarsi da sé i pezzi mancanti nella sua conoscenza: nel caso particolare di Google, si parla di gradient learning.

Grazie all'intelligenza artificiale, Google diventa un motore di ricerca in grado non solo di comprendere meglio la query – utilizzando meccanismi molto simili a quelli della mente umana – ma anche di fare connessioni ed imparare autonomamente. In sostanza, la query viene fatta passare attraverso un modello interpretativo dato da Google che cerca di comprendere attraverso i dati raccolti in precedenza sull'utente l'intento di ricerca effettivo, in modo tale che la SERP possa risultare più rilevante.

The machine learning aspect of RankBrain is what sets it apart from other updates. To "teach" the RankBrain algorithm to produce useful search results, Google first "feeds" it data from a variety of sources. The algorithm then takes it from there, calculating and teaching itself over time to match a variety of signals to a variety of results and to order search engine rankings based on these calculations.<sup>60</sup>

La precisione di RankBrain nel dare risultati mirati e rilevanti per l'utente è molto più alta rispetto a quanto potrebbe fare un essere umano. Google, infatti, ha chiesto ad un gruppo di ingegneri nel team di scegliere i risultati migliori secondo loro per una data query, questa è stata fatta passare anche attraverso l'intelligenza artificiale. Il risultato è che l'accuratezza di RankBrain ha superato quella dell'uomo del 10%.<sup>61</sup>

Poniamo caso che avessi bisogno di scoprire il film con la famosissima scena che vede un pazzo armato di ascia andare in cerca della moglie per ucciderla ma, allo stesso tempo non mi ricordassi il né il nome dell'attore né quello del film. Potrei cercare "film ascia" su Google e il primo risultato elaborato dal motore di ricerca sarebbe, in effetti, "Shining". Grazie a RankBrain, il sistema ha interpretato correttamente il nostro intento di ricerca garantendoci il risultato che stavamo cercando.

Google conta più di 200 segnali per determinare il ranking dei siti sulla SERP, RankBrain – come dichiarato durante l'intervista rilasciata dal team di Google a Bloomberg – è il terzo segnale più importante dietro a contenuti e link ed influenza il 100% delle ricerche a partire dal 2016.

La particolarità che caratterizza RankBrain è la sua spiccata attenzione per l'utente: sappiamo infatti che, già dai primi brevetti, Google ha voluto mettere al centro delle sue ricerche ed innovazioni la user experience con l'obiettivo di ridurre il tempo tra la domanda e la risposta. Con questo sistema di machine learning, Google sposta la sua attenzione non solo all'esperienza di utilizzo, ma anche – e soprattutto – alle interazioni e il feedback degli utenti considerando metriche come il tempo di permanenza sulla pagina (dwell time) e il tasso di click (click-through rate):

RankBrain looks at and records how users interact with the page through the use of metrics such as bounce rate, long clicks, click-through rate (CTR), and dwell time. It then remembers that data

1

<sup>60</sup> Google RankBrain, Moz, 2015, https://moz.com/learn/seo/google-rankbrain

<sup>61</sup> Clark J., op. cit.

and applies it to the next similar search. As users engage with your site and RankBrain collects the data for the engagement, the artificial intelligence is continually learning and enabling itself to make more educated guesses on what the next user will click on when performing another similar search. A page's Google rank results from these interactions.<sup>62</sup>

#### Algoritmi minori e aggiornamenti recenti

**Pigeon Update** (2014) riguarda la ricerca locale: in pratica questo algoritmo incrocia i risultati di ricerca con le potenzialità di Google Maps in modo da fornire all'utente dei risultati basati sulla vicinanza, sulla prossimità. Va a proseguire un processo iniziato con l'introduzione di Hummingbird anche se, nonostante fosse una sorta di seguito naturale, il suo ingresso ha segnato dei profondi cambiamenti all'interno della SERP. Tuttavia, questo aggiornamento – unito alle card di Knowledge Graph e i rich snippet – ha portato da un lato più visibilità ad alcuni business locali, dall'altra ha causato un crollo delle visite. Questo perché all'interno della preview sono contenute informazioni generalmente molto ricercate come orari d'apertura, numero di telefono e indirizzo rendendo superflua la visita del sito da parte dell'utente.<sup>63</sup>

**Google Mobilegeddon** (2015) e **Mobile First Index** (2018), soprannominato così perché il 25 aprile del 2015 si è abbattuto come un evento catastrofico – siamo alle solite – benché l'esigenza di realizzare siti ottimizzati per il mobile fosse stata più volte in precedenza affermata da Google. L'algoritmo provocò una vera e propria rivoluzione nella SERP, premiando i siti che avevano una versione ottimizzata per il mobile ovviamente solo per quanto riguarda le SERP derivate da ricerche effettuate da smartphone e tablet. Questo è segno di come Google presti particolare attenzione alle abitudini degli utenti: infatti negli ultimi anni c'era stato un aumento deciso del traffico da dispositivi mobili.<sup>64</sup> Per facilitare la transizione al mobile e la compliance al 'Mobilegeddon' Google ha messo a disposizione degli utenti alcuni tool gratuiti, che analizzano un sito e ne valutano la conformità per un uso da mobile.<sup>65</sup>

Che il Mobilegeddon non fosse un evento isolato, ma il primo segnale di una tendenza irreversibile era parso chiaro agli esperti: questa facile previsione è stata confermata dal fatto che, a partire dal 2018, i risultati organici della ricerca, sia da Desktop sia da Mobile, sono forniti dalla versione mobile del sito.<sup>66</sup>

 $\overline{\phantom{a}}$ 

<sup>&</sup>lt;sup>62</sup> Fishman R., Boost Your SEO Ranking: What You Need to Understand About Google RankBrain, SalesForce, 2018, https://www.salesforce.com/blog/2018/01/what-you-need-to-know-about-googlerankbrain.html

<sup>&</sup>lt;sup>63</sup> Il tema del Local SEO, ovvero della ottimizzazione di un sito per apparire nei risultati di ricerca quando ci si trovi nelle vicinanze del suo indirizzo fisico, sta assumendo una importanza tale da richiedere una specifica competenza. Poiché esula dal tema principale dle nostro contributo, ci limitiamo a rinviare a The Art of SEO, tr. It., 589 e seguenti <sup>64</sup> Vd. Le statistiche riportate in The Art of SEO, tr. it., 577.

<sup>65</sup> [https://search.google.com/test/mobile-friendly?utm\\_source=mft&utm\\_medium=redirect&utm\\_campaign=mft](https://search.google.com/test/mobile-friendly?utm_source=mft&utm_medium=redirect&utm_campaign=mft-redirect&hl=it)[redirect&hl=it](https://search.google.com/test/mobile-friendly?utm_source=mft&utm_medium=redirect&utm_campaign=mft-redirect&hl=it)

<sup>66</sup> The Art of SEO, tr. it., 578.

Un ulteriore segno dell'importanza del mobile è dato dallo sviluppo da parte di Google della tecnologia AMP – Accelerated Mobile Pages, una tecnologia studiata appositamente per realizzare siti web molto veloci e leggeri, ottimizzati per una versione mobile del sito.<sup>67</sup>

Poiché l'ottimizzazione SEO per Mobile non riguarda direttamente il Copywriting, ci limitiamo in questa sede a rinviare ad altri studi.<sup>68</sup>

**Medic Update.** Il primo agosto del 2018 Google ha rilasciato un importante aggiornamento del suo algoritmo di ricerca che è stato definito "Medic Update" perché modifica il posizionamento di molte pagine e siti di ambito medico ed Health Care.<sup>69</sup>

Il rilascio di aggiornamenti da parte di Google è frequente (il precedente risaliva a marzo) e normalmente interessa solo gli addetti ai lavori: in questo caso, però, la sua portata è stata molto vasta e gli effetti sono stati avverti in modo rapido, generando un comprensibile allarme.

L'aggiornamento è stato preceduto da un documento ufficiale di Google, intitolato Search Quality Evaluation Guidelines, che è liberamente accessibile e permette di valutare il fenomeno nella giusta prospettiva.<sup>70</sup>

La prima importante precisazione è che l'aggiornamento riguarda tutti i siti e le pagine che Google definisce YMYL, ossia "Your Money, Your Life" che "hanno un potenziale impatto sulla salute e la stabilità economica degli utenti": non solo quelli di ambito medico, dunque. Tuttavia, leggendo le 164 pagine delle Guidelines, ci si accorge che medicina e salute hanno una importanza cruciale, come è ovvio che sia, e la maggior parte degli esempi riguardano proprio i siti di questo settore.

La seconda precisazione è che a determinare il posizionamento è la qualità del contento. Una qualità che viene misurata secondo tre parametri: Expertise (competenza), Authoritativeness (autorevolezza), Trustworthiness (affidabilità), secondo questo criterio: "Contenuti di alto livello relativi all'ambito medico dovrebbero essere scritti o prodotti da persone o organizzazioni con adeguate competenze e credenziali. Informazioni o consigli medici di alto livello dovrebbero essere scritti o prodotti con uno stile professionale e dovrebbero essere modificati, rivisti e aggiornati regolarmente".

La terza precisazione è che Google attribuisce un notevole valore anche a pagine scritte da pazienti, familiari o associazioni di pazienti che raccontano o condividono la loro esperienza.

<sup>67</sup> Vd. [https://amp.dev/.](https://amp.dev/) La tecnologia AMP è supportata da WordPress e benché non sia stata rilasciata alcuna raccomandazione ufficiale da Google in proposito, l'ottimizzazione di un sito mediante questa tecnologia porta già evidenti benefici, come è dimostrato dalla mia personal esperienza e da alcuni casi di studio. In proposito vd. The Art of SEO, tr. it., 574.

<sup>&</sup>lt;sup>68</sup> The Art of SEO, tr. it., 578 e seguenti.

<sup>69</sup> The Art of SEO, tr. it., 567-75. La definizione è parzialmente impropria, come vedremo, ma è ormai adottata comunemente.

<sup>&</sup>lt;sup>70</sup> Quality Rater Guidelines, Linee Guida per i Quality Rater di Google, incaricati di valutare la qualità di pagine web: < https://static.googleusercontent.com/media/www.google.com/it//insidesearch/howsearchworks/assets/searchqualit yevaluatorguidelines.pdf>. Il documento è ricco di informazioni, chiaro e comprensibile: il suo intento implicito è quello di favorire la creazione di contenuti validi, adatti per essere ottimizzati.

A corredo di queste affermazioni, le Linee Guida per i Quality Rater di Google propongono una serie molto nutrita di esempi, che permettono di avere un'idea del comportamento dell'algoritmo. Nel complesso, le indicazioni fornite da Google sono chiare: un contenuto di ambito medico o Health Care è di qualità solo e soltanto se è pubblicato in un sito di una istituzione autorevole e/o è firmato da un professionista o un esperto.

Per mettersi al riparo dell'algoritmo – o, in una prospettiva più saggia, assicurare validità ai contenuti del sito – può essere utile seguire questi consigli:

- Sul sito deve essere indicato chi gestisce il sito e i singoli articoli devono essere firmati: deve anche essere possibile contattare gli autori. Ciò aumenta in modo notevole l'autorevolezza del contenuto determinando, mediante la pubblicazione del contatto degli autori, una implicita assunzione di responsabilità;
- Un sito di ambito medico o Health Care deve ospitare brevi biografie di chi scrive, contenenti riferimenti a eventuali pubblicazioni scientifiche, la sua esperienza nel settore e la eventuale appartenenza a qualche azienda, istituzione o università. In mancanza di questi requisiti è fondamentale almeno il collegamento alla pagina LinkedIn, anche se va tenuto presente che Google non attribuisce molto valore a contenuti autoprodotti.
- I contenuti andrebbero rivisti e aggiornati periodicamente. Una attività da prevedere dovrebbe essere quella di aggiornare e ottimizzare vecchi post: oltre ad aumentare il traffico sul sito, l'attività potrebbe avere un forte impatto positivo anche in risposta alla necessità, evidenziata proprio dal "Medic Update" di offrire ai lettori contenuti aggiornati.

Terminata questa panoramica sugli algoritmi, risulta evidente come, nel caso di chi scrive contenuti, sia essenziale conoscere bene sia come "ragiona" un motore di ricerca, sia l'importanza tendenziale che la qualità del contenuto ha assunto e continuerà ad assumere in un prossimo futuro.

## L'importanza del testo

**.** 

I continui cambiamenti degli algoritmi di Google, pur caratterizzati da una imprevedibile vivacità, hanno un unico e costante obiettivo: quello di migliorare l'esperienza dell'utente. È perciò estremamente probabile che nelle varie attività della SEO la componente testuale, comprensiva del testo vero e proprio e dei metadati di corredo, assumerà una importanza sempre crescente.<sup>71</sup>

Tratteremo perciò ora di questi aspetti, a partire dai metadati e proseguendo con il testo vero e proprio.

Per quanto riguarda i metadati, è utile partire dallo snippet, ovvero da quella porzione di testo che compare nei risultati di una ricerca in relazione alla query dell'utente. Gli snippet mostrano piccole

 $71$  L'attività di SEO Copywriting riguarda sia la stesura di testi e del corredo testuale degli elementi multimediali visibili all'utente, sia la compilazione dei metadati, utili al motore di ricerca per indicizzare correttamente i contenuti. Poiché la compilazione dei metadati è destinata a diventare sempre più importante ed è fortemente condizionata dalla conoscenza dei contenuti, ritengo sia più funzionale trasformare un esperto del contenuto in un SEO Copywriter anziché pretendere che un SEO Specialist conosca lo scibile umano.

anteprime informative, come il titolo della pagina, il link e la descrizione per ogni risultato della ricerca. In grassetto compaiono le parole oggetto della ricerca dell'utente.

> M. Pometti, F. Tissoni, COMUNICARE CON I DATI €19.90 - Ledizioni https://www.ledizioni.it/prodotto/m-pometti-f-tissoni-comunicare-con-i-dati/  $\star$ DATI BIBLIOGRAFICI Autori: Mara Pometti, Francesco Tissoni Editore: Ledizioni Formato: brossura, 150 p. Pubblicato nel: maggio 2018. ISBN: 9788867057290

Lo snippet si compone di tre parti. Il Title, l'url e la Description:

**Title**: M. Pometti, F. Tissoni, COMUNICARE CON I DATI €19.90 - Ledizioni **url**: <https://www.ledizioni.it/prodotto/m-pometti-f-tissoni-comunicare-con-i-dati/> **Description**: DATI BIBLIOGRAFICI Autori: Mara Pometti, Francesco Tissoni Editore: Ledizioni Formato: brossura, 150 p. Pubblicato nel: maggio 2018. ISBN: 9788867057290

Vediamoli ora nel dettaglio.

 $\overline{a}$ 

Il **Title** è il titolo dell'intera pagina web. Mediante il codice HTML è possibile infatti distinguere il <title>, che appunto contrassegna l'intera pagina, dagli headings <h1>…<h6>, che invece indicano le intestazioni, ovvero: il titolo principale di un contenuto (<h1>), i titoli secondari dei singoli paragrafi (<h2>) e i titoli di eventuali box presenti nella pagina (<h3>).

Per comprendere questa essenziale distinzione è opportuno procedere con un esempio. Supponiamo che esista un sito web intitolato *Le ricette di Francesco* che presenti una singola pagina contenente un articolo dedicato a una ricetta di una torta di mele intitolato *La torta della nonna* formato da una serie di paragrafi contrassegnati da un titolo (es. *Come scegliere le mele*; *Preparare l'impasto* etc.) e due box, uno intitolato *Ingredienti* e un altro che contenga altre utili indicazioni, come il tempo di cottura e la difficoltà.

Nel nostro esempio il title della pagina potrebbe essere *La torta della nonna - Le ricette di Francesco*: poiché è opportuno che ogni pagina del sito abbia un suo title originale e poiché il title della pagina deve essere diverso dall'<h1>, la soluzione presentata consiste in un buon compromesso: perché il title della pagina risulta composto dall'<h1>, ossia il titolo del contenuto della pagina, seguito, dopo un separatore,<sup>72</sup> dal nome del sito. In questo modo ogni pagina del sito avrà un titolo unico e facilmente riconoscibile.

Il titolo principale del contenuto della pagina <h1> deve esserci e deve essere unico: sia nel senso che non ci può essere un altro <h1> nella pagina, sia nel senso che l'<h1> non può essere ripetuto in pagine diverse. 73

 $72$  Come separatore può essere utilizzato il simbolo "-"; tuttavia per esigenze di spazio può essere utilizzato anche il simbolo "|". Per Google e gli altri motori di ricerca non vi sono differenze fra l'uno e l'altro.

<sup>73</sup> In proposito *The Art of SEO*, tr. It., 282: "Molti publisher suppongono di dover usare un tag <h1> su ogni pagina. Ciò che conta di più, tuttavia, è il tag heading di livello più alto che si utilizza in una pagina e il suo posto. Se avete una pagina che utilizza un <h3> nella parte superiore…allora quel primo tag <h3> varrà come se si trattasse di un <h1>.". Tale prospettiva è erronea. Gli headings sono indicatori semantici e hanno una grande importanza nel posizionamento: pubblicare sul web un contenuto senza un titolo principale equivale a comunicare al motore di ricerca che il nostro

I paragrafi che compongono l'articolo dovrebbero invece avere ciascuno un proprio titolo. Nel nostro esempio i titoli dei paragrafi *Come scegliere le mele*; *Preparare l'impasto*, saranno contrassegnati con un <h2>. Il Box *Ingredienti* invece sarà consegnato con un <h3>. Benché il codice html permetta di arrivare fino ad <h6> è buona norma fermarsi ad <h3> per dare una struttura solida ed efficace alla nostra pagina.

Per quanto riguarda il <title> Google è meglio limitare la lunghezza a meno di 60 caratteri spazi inclusi, per avere una visualizzazione ottimale.<sup>74</sup> In effetti per essere cliccato dall'utente il <title> deve presentarsi bene nello snippet: non deve essere né troppo corto, né troppo lungo. Qualora il <title> superi i 60 caratteri o presenti caratteri larghi, su Desktop il titolo viene troncato, come si può vedere nel seguente esempio:

> La torta di mele con panna e maraschino - Le ricette di Franc... www.seomofo.com/snippet-optimizer.html Here is an example of what a snippet looks like in Google's SERPs. The content that appears here is usually taken from the Meta Description tag if relevant.

Il <title>: La torta di mele con panna e maraschino – Le ricette di Francesco ammonta a 65 caratteri, ma la prevalenza di caratteri larghi (o, a, e, m etc.) e di maiuscole determina il troncamento. Per rendersi conto in anteprima di come un <title> possa essere visualizzato nella serp di Google ci sono diversi strumenti; nell'esempio riportato sopra abbiamo usato Google Serp Snippet Optimization Tool.<sup>75</sup>

Ecco alcuni consigli utili per un title corretto:

- Ogni pagina del sito deve avere un titolo specificato nel tag <title>;
- Deve essere diverso dal tag h1 (aggiungendo anche solo il nome del dominio, come nell'esempio sopra riportato);
- Limitare la lunghezza fra i 40 e i 60 caratteri: un title troppo lungo viene troncato nello snippet; un title troppo corto potrebbe essere giudicato poco interessante o efficace dagli utenti.
- Inserire la keyword principale nella prima parte del testo;
- Se non è fatto bene o non è pertinente Google può decidere di non utilizzarlo, sostituendolo con altro testo. 76

Lo url, uniform resource locator, è l'indirizzo fisico della pagina. Affinché l'indicizzazione sia ottimale, è opportuno che l'url sia parlante: cioè che sia leggibile e comprensibile tanto dalla macchina quanto dall'essere umano. Esistono infatti url definiti parametrici che non sono leggibili e non consentono una indicizzazione ottimale, come il seguente:

contenuto è strutturato in modo poco accurato, non professionale, il che conduce (o condurrà) sicuramente a penalizzazioni.

<sup>&</sup>lt;sup>74</sup> The Art of SEO, tr. it., 279.

<sup>75</sup> https://seomofo.com/snippet-optimizer.html

<sup>76</sup> https://support.google.com/webmasters/answer/35624?hl=it

#### http://www.sitodiesempio.index/.php?pid=1718d57986110b6af2dd96b59d3db416

Si consiglia perciò di gestire gli url in modo che siano comprensibili. Utilizzando un CMS come WordPress la generazione degli url è automatica e segue le buone pratiche raccomandate da Google.

Il terzo elemento dello snippet è la <description>. Anche in questo caso si tratta di un elemento testuale di primaria importanza, soggetto ad alcune buone pratiche per renderlo pienamente efficace.<sup>77</sup> Esattamente come nel caso del <title> ogni pagina web dovrebbe avere una <description> unica, la lunghezza ideale dovrà essere compresa entro i 140 caratteri e dal punto di vista del contenuto fornisce una descrizione sintetica del contenuto della pagina e, se possibile, comprendere una call to action. Questo potrebbe essere un esempio: "La torta di mele con panna e maraschino è una specialità molto gustosa che sorprenderà i tuoi amici. Segui le nostre semplici istruzioni e buon appetito!" e questa la visualizzazione:

> Torta di mele con panna e maraschino - Le ricette di Francesco www.seomofo.com/snippet-optimizer.html La torta di mele con panna e maraschino è una specialità molto gustosa che soprenderà i tuoi amici. Segui le nostre semplici istruzioni e buon appetito !

Si noti come nella visualizzazione proposta, rispetto all'esempio precedente, abbiamo ottimizzato il <title> riducendone la lunghezza.

La finalità del <title> e della <description> dovrebbero essere quella di fornire le informazioni necessarie e sufficienti perché l'utente scelga il risultato come pertinente e vada a visualizzare la pagina. Occorre però fare ben attenzione a non fornire *tutte* le informazioni, altrimenti l'utente non cliccherà e il nostro lavoro di SEO sarà vanificato dalla mancata visualizzazione della pagina. Per chiarire il concetto propongo questo esempio fittizio:

> Sold Out - Corso di ginastica aerobica | Ginnastica.it www.seomofo.com/snippet-optimizer.html I posti al corso di ginnastica aerobica previsto per il 30 aprile a Genova sono esauriti. Presto sarà disponibile la nuova edizione sul sito ginnastica.it

Dal punto di vista formale, lo snippet è perfetto: chiaro, sintetico, efficace. Il problema è che disponendo di informazioni di questo genere, complete e aggiornate, è possibile che l'utente sia già soddisfatto e non vada a visualizzare la pagina.<sup>78</sup>

Di seguito, alcuni consigli:

 $\overline{a}$ 

 $77$  La description non influisce direttamente sul ranking, ma resta un elemento testuale di primaria importanza: The Art of SEO, tr. it., 281.

<sup>&</sup>lt;sup>78</sup> Normalmente le KPI, ovvero gli indicatori di performance, di una campagna SEO di successo comprendono un aumento delle visualizzazioni delle singole pagine del sito: in questo caso l'utente risparmia un click, ha una ottima sensazione riguardo al sito fittizio Ginnastica.it perché appare aggiornato e, rispetto magari ad altri competitor, onesto. Tuttavia dal punto di vista SEO la soddisfazione dell'utente non può essere monitorata e la mancanza del click potrebbe far supporre un rendimento non ottimale della pagina.

- Fra 120 e 140 caratteri
- Verità, esattezza e sintesi
- Fornire una descrizione sintetica del contenuto della pagina con una call to action
- La description dovrebbe includere la keyword principale all'inizio
- Ogni pagina deve avere una description unica
- Non rinunciare alla Description! Il fatto che non sia un segnale di ranking non ne diminuisce l'importanza.

### Immagini e altri elementi multimediali

Con l'avvento di Knowledge Graph l'importanza delle immagini e degli elementi multimediali è cresciuta a dismisura: in uno studio del 2013 di searchmetrics risultava che le immagini comparivano nel 45% delle ricerche di Google,<sup>79</sup> è lecito credere che oggi questa percentuale sia aumentata notevolmente. Le immagini sono importanti anche perché dispongono di un motore di ricerca verticale dedicato: Google Immagini,<sup>80</sup> e per alcuni settori l'immagine può essere più importante del testo.

Per un motore di ricerca l'indicizzazione elle immagini è problematica e molto più complessa rispetto a una pagina di testo: occorre quindi mettere in atto una serie di strategie utili a facilitare il motore di ricerca. Di seguito, riportiamo le più importanti, che hanno quindi una incidenza diretta nel processo di SEO Copywriting:

Il nome del file dell'immagine e la stringa html img src devono contenere la keyword principale (esempio: vangogh\_girasoli.jpg) oppure fare in modo che l'url contenga la keyword (esempio: http://sitodiesempio.it/vangogh\_girasoli.jpg). Utilizzando un CMS come WordPress questa procedura dovrebbe essere notevolmente facilitata;

Ogni immagine deve avere il testo alternativo. In HTML è previsto l'attributo alt che originariamente è stato concepito per aiutare gli utenti che, per qualche motivo, non riuscivano a visualizzare correttamente l'immagine, al posto della quale compariva una stringa di testo descrittivo. Non riuscendo a interpretare il significato delle immagini, i motori di ricerca utilizzano il testo alternativo per indicizzarle, secondo questo esempio:

<img alt="I Girasoli di Vincent Van Gogh" src=" http://sitodiesempio.it/vangogh\_girasoli.jpg "/>.

L'inserimento diretto del codice HTML può risultare complesso; ma anche in questo caso il CMS WordPress risulta di grande aiuto, come si evince dall'immagine:

1

<sup>79</sup> The Art of SEO, tr. it., 601

<sup>80</sup> https://www.google.it/imghp?hl=it

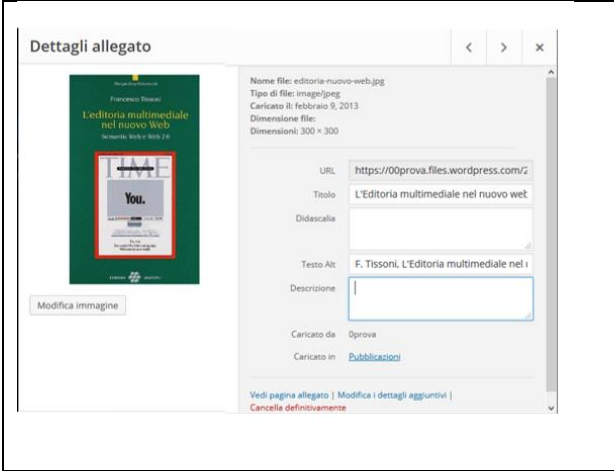

1

Nell'esempio a fianco vediamo i campi testuali che WordPress mette a disposizione: il titolo dell'immagine, la didascalia, il testo alternativo e la descrizione.

Occorre ricordare che per l'indicizzazione conta solo il testo alternativo, mentre la didascalia risulterà visibile all'utente, i quanto, nei limiti del tema grafico prescelto, sarà visualizzata sotto l'immagine.

Benché esistano molte altre indicazioni utili per una corretta ottimizzazione delle immagini, 81 non ne tratteremo qui nel dettaglio perché esulano dagli scopi di questo capitolo e, in ogni caso, la cura del testo alternativo resta la caratteristica più importante.

Per quanto riguarda i video la questione è decisamente più complessa. Per prima cosa occorre ribadire che l'uso di video offre ai produttori di contenuti ottime opportunità di farsi notare perché, sempre a causa della Knowledge Graph e della Universal Search di Google, i video appaiono in oltre il 65% dei risultati di ricerca di Google. Rispetto alle immagini, c'è però una sostanziale differenza: mentre la maggior parte delle immagini si trovano ospitate in una grande varietà di siti e di social network, la maggior parte dei video si trova su Youtube, che a tutti gli effetti è una piattaforma indipendente.

È vero che Google ha acquistato Youtube il 9 ottobre del 2006 e che Google Video, l'originale repository di video di Google, è stato chiuso nel 2012 e di fatto sostituito da Youtube: resta comunque il fatto che Youtube è comunque una piattaforma diversa da Google e che quindi volendo ottimizzare i video per la miglior resa nella SERP di Google occorre seguire le indicazioni e le regole stabilite da Youtube.<sup>82</sup>

Considerata l'affinità fra Google e Youtube, l'importanza che gli elementi testuali hanno nella scelta delle keyword più performanti e nella corretta indicizzazione dei video, riportiamo qui alcune sintetiche indicazioni, utili al SEO Copywriter che occuparsi di ottimizzare la resa dei video:

Trovare le parole chiave: la procedura e gli strumenti per trovare le parole chiave per i video sono gli stessi che abbiamo già trattato in precedenza. Occorre soltanto aggiungere che Google Trends ha una sezione specifica dedicata ai video di tendenza.

Ottimizzare i metadati: per i video i metadati più importanti sono il titolo, la descrizione, tag e hashtag.

<sup>81</sup> Ad esempio: la qualità dell'immagine; le dimensioni; i diritti di utilizzo e altro: The Art of SEO, tr. it., 602 e seguenti 82 In proposito si veda *The Art of SEO*, tr. it., 629-642. Interessante anche<https://kinsta.com/it/blog/seo-di-youtube/>

Per il titolo è fondamentale che sia pertinente: non solo perché rende l'utente soddisfatto, ma anche perché Youtube ha cambiato il criterio di posizionamento dei video, privilegiando non quelli che ottengono più click, ma quelli che hanno un tempo di visualizzazione medio maggiore. Il titolo può essere lungo fino a 100 caratteri spazi compresi, ma fermarsi a 60 potrebbe essere un buon compromesso per evitarne il troncamento nella SERP di Google. Un'altra buona pratica è quella di far precedere le keyword al branding e nel caso di contenuti seriali inserire un numero alla fine.

Per la descrizione, Youtube mette a disposizione 5000 caratteri spazi compresi. Sono tanti e richiedono molta cura. Premesso che sia nella watch page di Youtube sia nella SERP di Google appariranno solo le prime frasi, la descrizione dovrebbe comprendere: una o due frasi, anche estrapolate dal testo dallo stesso video, per descriverne il contenuto; descrivere il canale di cui il video fa parte e indicare il link per iscriversi; mettere link ad altri episodi o playlist correlate.

I Tag aiutano gli utenti a trovare il video quando non ne conoscono l'autore o l'esistenza. Ad esempio, se io sono un appassionato di jazz e conosco Meditations, capolavoro di John Coltrane, non avrò difficoltà a trovarlo; ma se mi sto avvicinando al jazz, il tag "capolavori jazz" potrebbe portare un utente interessato al jazz, ma che ancora non conosce Meditations, ad ascoltarlo. Per esplicitare la corretta funzione i tag dovrebbero essere sia generici, sia mirati; è utile individuarne una buona quantità e aggiornarli periodicamente per associarli a eventuali ricerche trend del momento. 83

Gli Hashtag vanno invece inseriti all'interno della descrizione e verranno visualizzati sopra il titolo del video. Il numero di hashtag per ogni singolo video è limitato a 15.

#### Scrivere in ottica SEO

Secondo una prospettiva diffusa, il lavoro del SEO Specialist in relazione al contenuto è soltanto quello di rendere un testo il meno brutto possibile da una parte e dall'altra quella di alterarne il posizionamento, spingendo fra le prime posizioni testi men che mediocri.<sup>84</sup>

Per parte nostra, riteniamo che la figura del SEO Copywriter abbia ragion d'essere per permettere che sia la stessa persona, capace di scrivere testi ottimi, a contribuire al loro posizionamento organico nel motore di ricerca.

Per scrivere contenuti ottimizzati occorre seguire alcuni semplici consigli, la cui applicazione può risultare difficile all'inizio ma che, una volta introiettati, possono essere in grado non solo di posizionare ottimamente i contenuti, ma anche di migliorare la qualità complessiva della scrittura in termini di sintesi, ordine e chiarezza.

<sup>83</sup> Per vedere i tag usati dalla concorrenza esiste TubeBuddy:<https://www.tubebuddy.com/newcustomer/adwords> che è semplice e gratuito come add-on di Mozilla Firefox e Google Chrome.

<sup>84</sup> The Art of SEO, tr. it., 493